# **ITIDAD'DI PROGRAMAS CLEAR**

# EL LENGUAJE MAQUINA

**KTRA** 

**SPAÑA** 

 $\mathbf{I}$ 

# **BANCO DE PRUEBA:**

**ORDE** 

# DESCUBRE TU ORDENADOR

# LOS SECRETOS DEL MSX

UN LIBRO PENSADO PARA TODOS LOS QUE QUIEREN INICIARSE DE VERDAD EN LA PROGRAMACION BASIC

DESCUBRE COMO AHORRAR MEMORIA GANAR MAS VELOCIDAD DE EJECUCION COMPONER MUSICA AUNA, DOS O TRES VOCES ORGANIZAR TUS

PROPIOS PROGRAMAS DE GESTION, etc.

LOS SECRETOS DEL MSX

# EL LIBRO QUE ESPERABAS ¡A LA VENTA EN JULIO! ¡RESERVALO YA Y CANA UN IMPORTANTE DESCUENTO!

# ENVIA HOY MISMO EL BOLETIN DE RESERVA

ganar más velocidad de ejecución<br>Componer música a una, dos o tres voces

Descubre como ahorrar memoria.

JAWIER GU PRINT

organizar tus propios programas de gestión,...

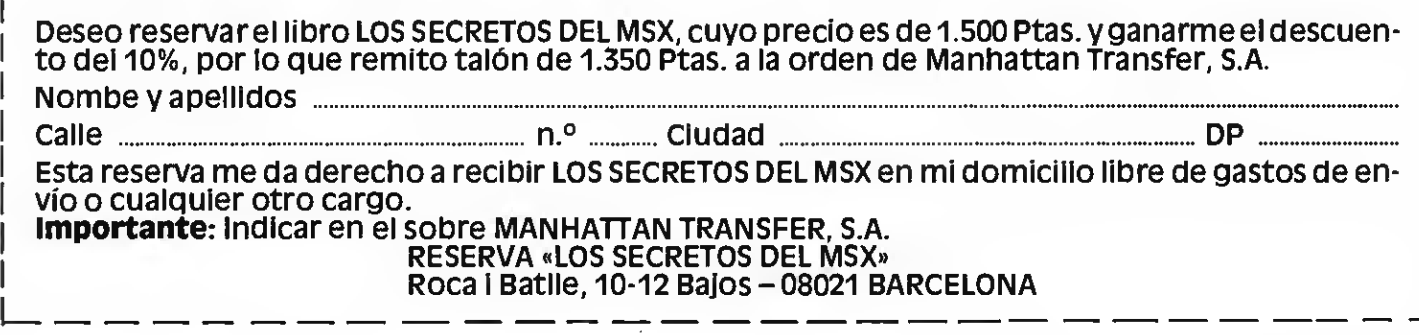

# **Editorial**

Amigo lector, tienes en tus manos el número 6 de SUPER JUEGOS EXTRA MSX<sup>y</sup> por primera vez nos dirigimos <sup>a</sup> ti en este plan. Lo lógico hubiera sido que este editorial apareciera en el primer número, pero por entonces y al igual que ahora nuestra política editorial está lejos de triunfalismos vanos y ceñida a los

más estrictos principios de la ética profesional. Prometer es fácil pero cumplir es harina de otro costal.

Ahora, con seis números a la espalda ya podemos dar fe de nuestra trayectoria, al mismo tiempo que nuestros lectores pueden constatar de la solidez profesional que nos alienta. El propósito de esta publicación, a la que cabe el prestigio de ser la<br>**primera revista de MSX** de España, es estar abierta a los usuarios del sistema MSX y<br>-creemos- que a tenor de la masiva respuesta obtenida de vosotros, lo hemos conseguido. Tras romper el fuego y estar al quite de las necesidades de miles de usuarios, están surgiendo nuevas publicaciones dedicadas a este sistema. Obviamente, dentro de un sistema de libre empresa, el derecho de hacer competencia es inalienable. Pero advertimos a nuestros lectores que, del mismo modo como sucedió en el sector del vídeo, también surgirán muchos filibusteros y sobre el particular ya hemos detectado «cierta» revista que incluye programas para MSX que ya fueron publicados por SUPER JUEGOS EXTRA MSX anteriormente. A fuer de sinceros esto no nos preocupa ya que nuestros lectores se darán cuenta inmediatamente del engaño. Lo que sí nos preocupa es continuar ofreciendo a nuestros miles de lectores un producto de calidad, con informaciones útiles, gran cantidad

de programas para teclear, etc. a un precio más que razonable para seguir contando con la confianza y el aliento que nos habéis dado desde el principio.

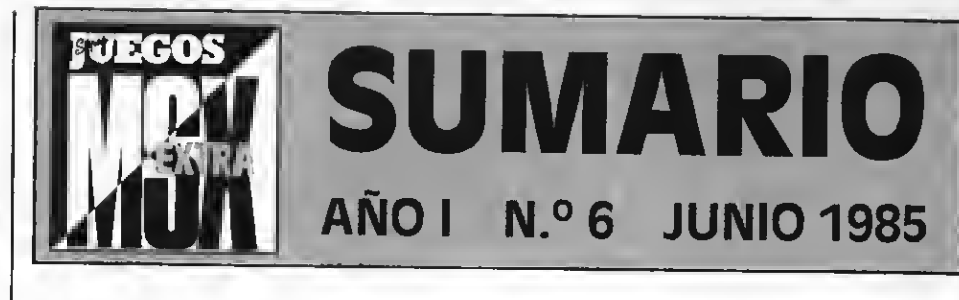

# INPUT/OUTPUT

una sección de consulta para lectores curiosos

## SONY 101, EL FUERTE DE LA FAMILIA Banco de pruebas del nuevo ordenador

de la marca Sony

# LOS SONIDOS DEL MSX

Tercera parte de un artículo dedicado a descubrir cuanto suena un MSX

# PROGRAMAS

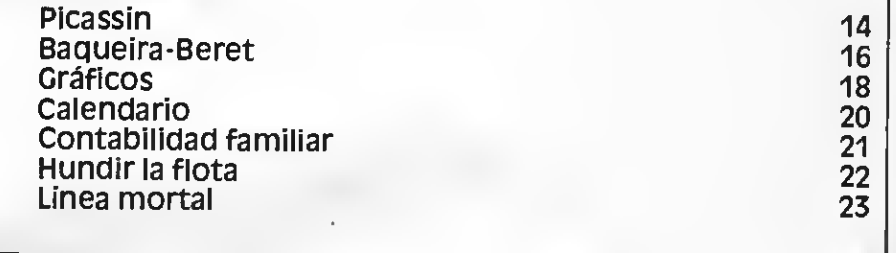

# BIT-BIT

Comentarios de cartuchos y cassettes

# DEL HARD AL SOFT

Tercera parte de la introducción al lenguaje máquina

# TRUCOS DEL PROGRAMADOR

Los lectores aportan sus descubrimientos

# EN PANTALLA

Las novedades más interesantes del mercado

SUPER JUEGOS EXTRA MSX ES EDITADA POR MANHATTAN TRANSFER. S.A. Director Editorial: Antonio Tello Salvatierra. Director Ejecutivo Birgitta sandberg. Coordinación Editorial: STR Asociados. Redacción: Claudia T. Helbling, Silvestre Fernández. Departamento de programación: Juan c. González, Feo. Javier Guerrero. Diseño: Félix Llanos. Graflsmo: Juan Núñez, caries Rublo. Suscripciones: Silvia Soler Redacción, Administración <sup>y</sup> Publicidad: Roca <sup>l</sup> Batlle, 10-12. <sup>08023</sup> Barcelona. Tel. (93) <sup>211</sup> <sup>22</sup> 56. Fotomecánica y Fotocomposlción: Ungraf, S.A. Pujadas, 77-79. 0800S Barcelona. Imprime: Rotedlc, S.A.<br>Ctra. de irun. km. 12.450. Fuencarral. 28049 Madrid. Distribuye: Dlspren. S.A. Eduardo Torroja. 9-1 1. Fuenlabrada (Madrid). !Pd<sup>2</sup> e J, ma1ter,al edltad0 es propiedad de Manhattan Transfer, s.A. Prohibida la reproducción total <sup>o</sup> parcial sin la debida autorización Prohibida la reproducción total o parcial sin la debida autorización<br>escrita.

Muchas gracias

10

Δ

6

24

26

29

30

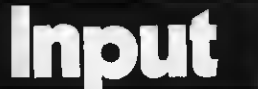

# LENGUAJES MSX

 $\Omega$  uisiera eaber ei en el eisladoree en Pascal y Cobol en cartuchos, para no tener que emplear unidad de diskettes. Si los hay decidme de qué marcas son<sup>y</sup> si son compatibles con el SV <sup>728</sup> de Spectravídeo.

#### Yolanda Esteban

La casa Sony nos comunica que próximamente comercializará cartuchos de los lengua-Jes Pascal, Cobol y Ensamblador, los cuales serán compatibles para todos los ordenadores MSX, incluido el Spectravídeo SV 728.

# EN CONTACTO

m engo un Hit Bit de Sony <sup>y</sup> desearía ponerme en contacto con chicos o chicas que tuviesen un MSX para comentar experiencias e intercam-biar programas. Mi teléfono es el 25 21 72 de Vitoria.

#### Rodolfo Sáenz de Ugarte Vitoria

Todos aquellos lectores que quieran establecer contacto, hacer intercambios o anunciarse con el MSX como referencia, pueden hacerlo a tra vés de nuestra pubhcación hermana MSX CLUB DE PRO-GRAMAS, pues en ella hayuna sección exclusiva: LINEA DI- RECTA.

# LOS «K» ENCADA **PROGRAMA**<br>• e gustaría *que* pusierais

**N** fr e gustaría que pusierais JLVL en cada programa que publicáis el mínimo de Kbytes del ordenador. Asimismo no estaría de más que en algún número añadieseis una caseette.

Alex Plans - Sabadell

Todos los programas que pu blicamos son para ser empleados con ordenadores de 16K<br>como mínimo. En caso de una mayor potencia lo dee tacamoe convenientemente. Con res pecto a las cassettes estamos estudiando la posibilidad de su edición, pero hasta el momento nuestra política editorial es familiarizar al usuario con el microordenador que tiene en sus manos.

4

# LAS CINTAS MAS FAMOSAS

T engo un Toehiba HX y doe juegos en cintas de la misma marca<sup>y</sup> por supuesto quie- ro comprar otros, pero he visto que en la eección BIT-BIT<br>donde ee puedsn encontrar muchos juegos incluís sólo cartuchos y no cintas. Me gustaría que comentaran los jue gos más famosos que hay en cinta. También que publica-rais un curso de MSX BASIC para los aficionados que no en cuentran donde aprenderlo.

#### Cristóbal Martin Baaoa Ferrol

La eección BIT BIT ya incluye comentarios de Juegos tanto en cartucho como en cintas. Con nuestros artículos del «Hard al Soft» pretendemos introducir a nuestros lectores en el conocimiento del lengua-Je tanto de máquina como de programación. De todos momos el libro «LOS SECRETOS DEL MSX».

### TIENDAS DE JUEGOS

Compro todos los números de MSX EXTRA porque in- forman cantidad sobre los forman cantidad eobre los<br>MSX. Ahora me gustaría eaber ei conocéis alguna tienda que tenga mucho surtido de juegos de MSX en Barcelona.

#### Alejandro Hoyos Güell **Barcelona**

Nos alegra que te guste nuestra revista. Como comprenderás no podemos señalarte una determinada, pero aparte de los grandes almace nes puedes fijarte en nuestra eección GOTO.

# SPRITES QUE SE PASAN

Enel n.° <sup>4</sup> un lector plantea el problema de crear sprites de 16 x 16. Mientras preparáis ese artículo más amplio, puedo anticiparle que el pro blema se resuelve añadiéndole <sup>a</sup> la línea del programa <sup>1</sup> 10, el número de bytes que se deseen dejar Ubres para almacenar cadenae de caracte*re*e. Por<br>ejemplo ee pue*d*e poner ejemplo se puede poner CLEAR 1000 reservándose así 1000 bytes para cadenas.

> Juan. A. Castillo Rivas Barcelona

Con referencia al apartado del n.° 4 en el que Gabriel Torres de Alcudia plantea un problema de sprites, quiero decirlee que yo tenía el miemo problema en el modo 16 x 16 y pude salir del paso añadiendo 800 en la eentencia CREAR: 110 CLEAR 800.

Por otro lado me gustaría que eiguieran con el cureo ya empezado de programación en código máquina, pero sugiero que lo hagan a nivel principiante.

P.D. Los programas me fun cionan todos bien, excepto «Estrella de la Muerte».

> Eduardo Bollan Pérez-Bergara (Guipúzcoa)

# ESTRELLA DE **LA MUERTE**

 ${\rm D}$  eepuée de leer las erratae $_{\rm o}$  que habéie publicado sobre ESTRELLA DE LA MUER-TE, quiero comentarles lo que me pasó, porque es posible que esto le haya pasado a muchos. Una vez hechas todas las co rrecciones el programa tam poco me salía, incluso corri giendo esa «d» que se coló en la<br>línea 10000 DATA deepués de un 3. Repasé y repasé el pro-<br>grama una y otra vez ein que pudiera hallar el fallo hasta que en una de esas me di cuenta de que en la línea 2000 des pués de PLAY ponía «164m 200sl4n23», cuando lo co rrecto ee «164m200s14n23»,<br>se decir que eetaba poniendo un «uno» en lugar de una «ele». Se los comunico porque es muy común caer en este tipo de errores y no darse cuenta de ello.

> Pedro Domingo Riera (Badajoz)

# EL LIBRO DEL MSX

 $\mathbf L$  es escribo para sugerirle<br> $\mathbf L$  algunas ideas que creo que es muy importante para los que tenemos un ordenador MSX. Se trata de publicar un li- bro en español dedicado al BA-SIC MSX <sup>o</sup> el lenguaje máqui- na para este sistema.

> José Ballester Noguera Valencia

Q uisiera eaber que recur-<br>soe técnicoe utilizan loe soe técnicoe utilizan loe programadores profesionales para que sus juegos sean tan apasionantes y te den esa sen eación de realiemo que tiensn los mejores. La pregunta viene a cuento porque yo programo juegos pero todos me dicen que falta ambientación». ¿Cómo solucionarlo? Antonio Giménez

Las Palmas

Cuando ealtamos de liana a liana en «Jungle Hunt», o cuando repelemos el fuego de los zilo nes en «Star Raiders» nos importa un rábano saber que tipo de recurso utiliza el programa para darnos ese efecto deter minado: o el tiempo que se tar dó en hacer ese tipo de juego, etc., etc., etc.

En una palabra: estamos «ambientadoe». Hemoe sintonizado con el programayesta- mos viviendo la aventura de su protagonista.

Las técnicas más usuales para ambientar un videojuego son las que resultan del apro vechamiento de los recursos

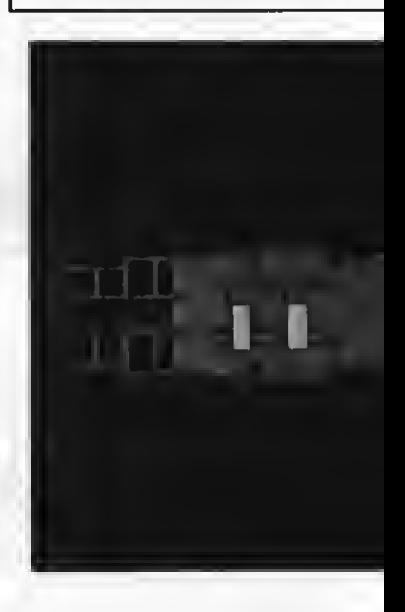

 $\mathbf M$  e gustaría daroe una idea<br>que supongo ya la tendréis en proyecto. Con vuestros conocimientos sería bue no que nos indicarais dentro de vuestra revista o en algún anexo, que podría ser un libro, lo más importante del BASIC MSX, como así tamién un catá logo de cintas dejuegos, periféricos, etc. Por lo demás aunque sea tópico todo lo que estáis haciendo es formidable y espe-

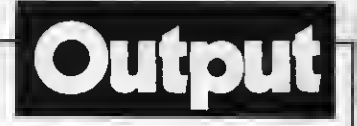

# AMBIENTACION DE LOS JUEGOS

gráficos (modos de alta o baja resolución, colores, sprítes...); los acústicos (generador de ruidosintetizador, efectos mueicales...) y loe de movimiento.

De todoe modos, no es eólo técnica la ambientación; la in formación limitada es quizás el «alma» del ambiente en un juego. El hecho de colocar la un juego es lo que proporciona realismo e intriga al mismo.

Cuando introduces el misterio en un Juego, lo conviertes en un reto para tu inteligencia y tu habilidad, pero has de doeificarlo muy bien. Un juego en<br>el que sólo conoces una pequeña parte de circunstancias en<br>las que te desenvuelves, y en el que mediante tu capacidad de sintesis vas descubriendo algo<br>aquí y aliá que te permite atar caboe para obtener una ardua victoria siempre te resultará más estimulante que otro en el que conozcas toda la información de antemano. Sí en cambio las pistas que te euminis-<br>tra eon demasiado crípticas, lo más probable es que traspasar

. un buen rato sin comprender el Juego apagues tu ordenador irritado <sup>y</sup> tal vez herido en tu amor propio en resumen: tal vez la cualidad esencial para no eea ninguna de las mencionadas -aunque todas son muy importantes- La cualidad fundamental de un Juego es el equilibrio; la justa medida.<br>A la hora de diseñar un pro-

<sup>A</sup> la hora de diseñar un pro- grama dejuego debemos estar en la misma disposición que un músico cuando elige las notas, ritmos y armonías de su música, o que un pintor cuan do mezcla los colores en su pana cuando se dispone a eazo-<br>nar un plato. Es decir, de una<br>manera artística creando a partir del caos y la confusión; debemos poder sentir el placer del esteta al contemplar la la bor realizada.

Sin embargo, la palabra «ambiente» cuando hablamos de Juegos para ordenador nos sugiere Inmediatamente los videojuegos de acción, pero he- mos de tener en cuenta que

existen otros tipos de Juegos como son los de estrategia, donde habitualmente la máquina actúa como un tablero.y los recursos gráficos son escundarios; <sup>o</sup> los Juegos de aventuras donde se sugiere el ambiente mediante textos bá sicamente convirtiendo al juuna hietoria donde va desve-<br>lando los enigmas que le proporciona la máquina, y en fun-<br>ción de las decisiones que<br>tome, tiene un final u otro.

iHemos encontrado una nueva forma de arte? Realmente así lo parece. Acabamos<br>de hablar de los juegos de de hablar de los juegos de aventura por computadora. En EE.UU., una parte importante del Software para microe esta constituido para libros adaptados para computador donde a la vez que aparece el nes y sonidoe que lo ilustran.<br>Tal vez en un futuro inmediato aparezcan escritores de «vi deolibros» que deseen enrique cer sus descripciones utilizan do las técnicas de la máquina.

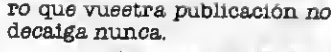

#### Feo. Javier Eraso San Sebastian

Os agradecemos vuestros piropos y también de todos aquellos que nos siguen escribien do con el mismo propósito. Con reepecto a vuestra suge-<br>rencia, podemoe anunciarles una buena noticia. En el mee<br>de julio editaremos «LOS SE-CRETOS DEL MSX», un libro que esperamoe eatisfaga vueetra curiosidad y la de tantos otros que nos han «soplado» la misma idea. Gracias por vuestra colaboración.

P/D. José, hemos remitido a nuestros amigos de Sony tu carta.

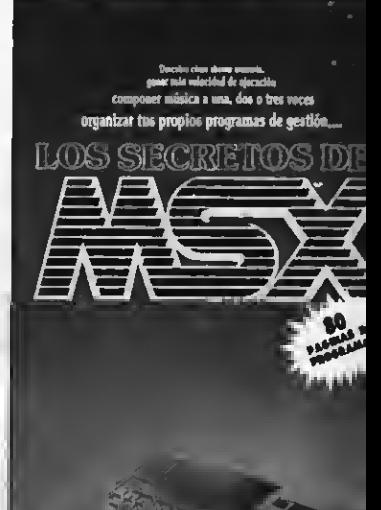

FE DE ERRATAS

MAZMORRA TRIDIMENSIONAL

Linea 1420<br>CLS: COLOR 15,4,4: SCREEN Ø: KEY ON: CLOSE: END

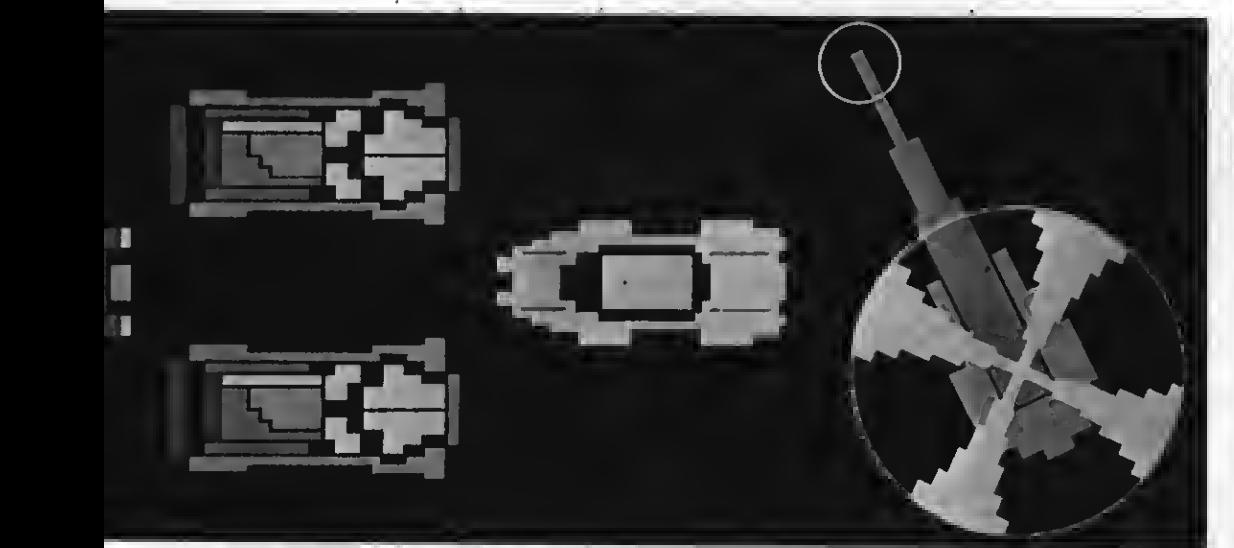

CLUB DE LA INFORMATICA, S.A. TODO EN MSX

VEN A PROBARLOS

RDA. SAN ANTONIO, 4 (FRENTE MERCADO SAN ANTONIO) CANTIDAD - CALIDAD - PRECIO VISITENOS - VALE LA PENA ESPECIALISTAS EN INFORMATICA

ONDAS

C/. Balmes, 407 08022 Barcelona

# SONYHB-101P El fuerte de la familia

La familia de microordenadores MSX de Sony aumenta con el lanzamiento en el mercado español del modelo HB-1 01 P de 48K, que constituye una agradable sorpresa de di seño y potencia.

La compañía Sony presenta en so ciedad a su nuevo y potente microor-<br>denador\_MSX\_modelo\_HB-101P\_de 48K de ROM <sup>y</sup> 48K de RAM extendíbles a 64K, sin contar los 16K de programas de utilidad incorporados, propios de los aparatos Sony.

Y junto a las especificaciones técni-

cas del HB-1 01 también destacamos el sorprendente diseño, el cual lo diferencia totalmente no sólo de sus hermanos, sino también de los demás microordenadores de la norma MSX. La línea que sigue este nuevo modelo Sony tiene los vértices más redondeados de modo que el chasis ofrece una perspectiva mucho más cómoda para el usuario, ya que pone de relieve todo el teclado, como si éste quedase en la cumbre de una sofisticada pirámide trunca. Este criterio de diseño también ha permitido un mejor aprovechamiento del espacio dando lugar a la incorporación de nuevos elementos como una tecla de pausa y un joystick integrado. En la parte superior derecha se hallan las dos entradas para cartuchos dispuestas de un modo estrictamente funcional.

Siempre dentro del marco del diseño, podemos destacar la elección de los colores. El del chasis en general es de un tono metalizado oscuro, mientras que la periferia del teclado es gris claro. Este mismo color tienen las teclas de control y la de pausa. El teclado alfanumérico es blanco marfil y las cin co teclas de función son naranjas. Esta combinación de colores ha sido perfectamente estudiada para ofrecer al

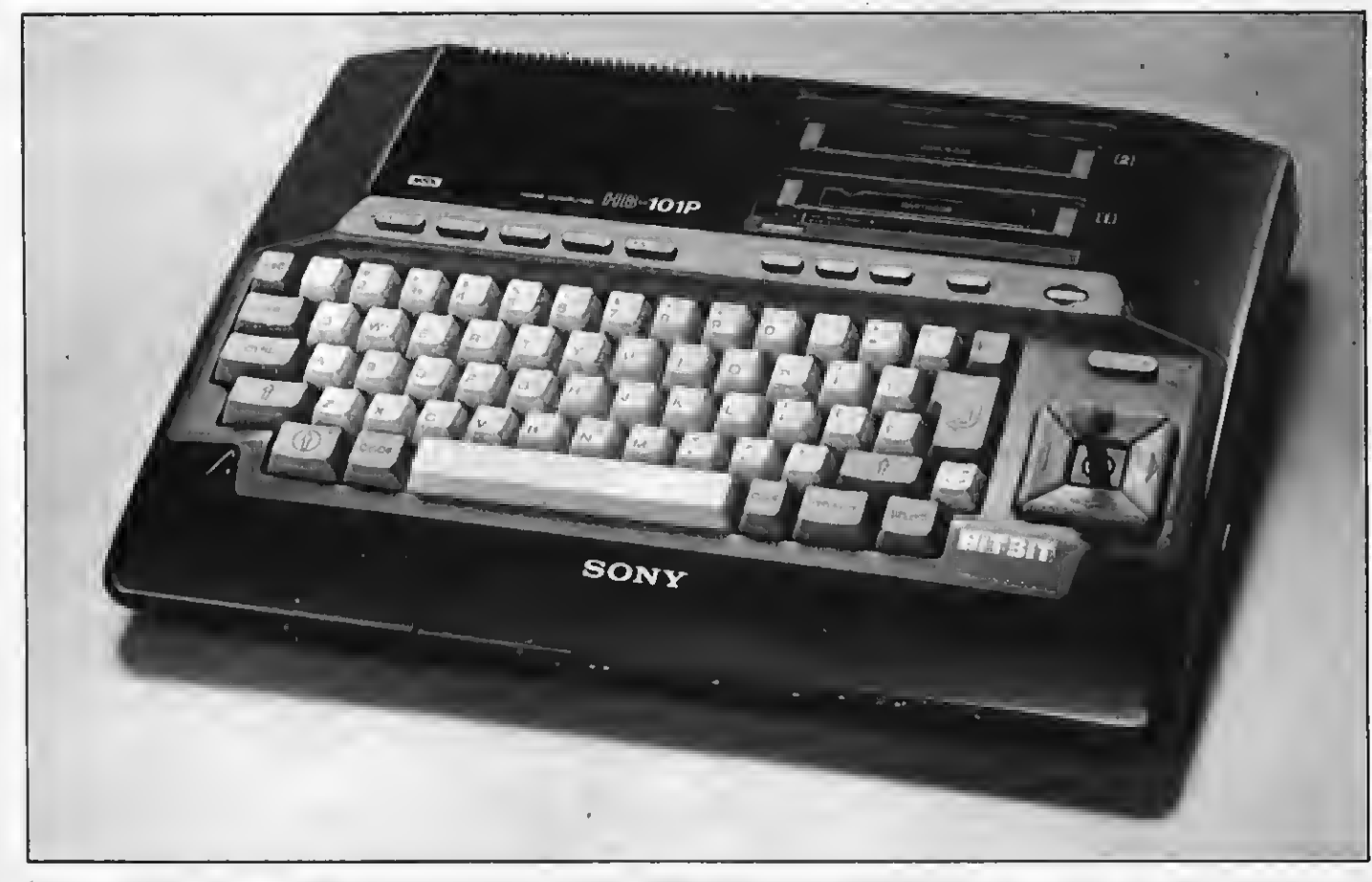

usuario una visión perfecta del teclado <sup>y</sup> una identificación instantánea de cada sector del mismo.

#### La memoria del HB-101

El novedoso HB-101 de Sony tiene una memoria de 48K de ROM, de los cuales 32K corresponden al BASIC MSX <sup>y</sup> 16K <sup>a</sup> programas de utilidad, como listín telefónico, agenda <sup>y</sup> archivo, los cuales pueden ser grabados directamente en disco.<br>La memoria RAM es de 48K, de los

cuales 3K son para el sistema operati-<br>vo, 16K para gráficos y 29K para el usuario, es decir que a éste le quedan<br>libres la misma cantidad de Ks. que la máxima ofrecida por otros aparatos de MSX, incluido el HB-75.<br>Teniendo en cuenta estos datos

acerca de la memoria del HB-101P<br>puede afirmarse que su potencia es más que interesante dentro de la gama de aparatos de la norma MSX.

#### Conexiones

Otro apartado muy destacable en el nuevo modelo de Sony son sus conexiones directas, las cuales por su variedad le dan una gran versatilidad a sus prestaciones. Así hallamos conexión directa para grabadora, vídeo/audio; RF; impresora con interface paralela

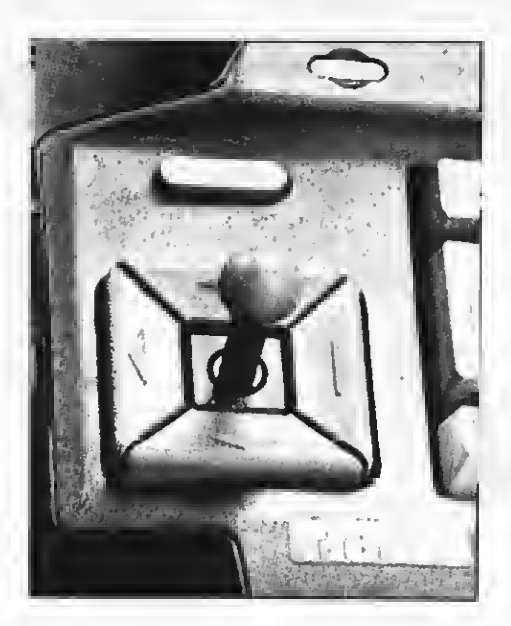

centrónico; dos unidades de joystick; track ball; unidad de lectura de diskettes de 3,5 pulgadas.

Con estas prestaciones este aparato se convierte en una máquina casi profesional, ya que puede ofrecer con gran seguridad funciones que hasta ahora eran casi exclusivas de máqui-

nas profesionales. La contabilidad doméstica, el archivo, el listín telefónico, pequeños inventarios, la enseñanza de materias escolares -matemáticas, geografía, química, idiomas, etc.-, investigación y otra serie larga de aplicaciones. Unas aplicaciones que no en cuentran limitaciones idiomáticas, no sólo por la cantidad de aparatos y periféricos del sistema MSX, sino también por el empleo de los lenguajes MSX-E, Máquina, Ensamblador, Pascal <sup>y</sup> Logo.

#### Otros detalles novedosos

Entre las novedades de este aparato destacamos el mando incorporado, el cual se puede sacar si se quiere utilizar con libertad las teclas cursoras. El joystick inserto en el aparato da mayor comodidad a los jugadores a la hora de realizar determinadas operaciones que requieren rapidez de reflejos.

Otro detalle interesante es la incor poración de una tecla de pausa. Esta<br>tecla ofrece la ventaja de parar el programa cargado en el momento que se<br>desee o cuando alguna visita o llamada telefónica inoportunas.

HB-101P de Sony es un aparato de di-<br>seño atractivo y funcional, cuya potencia y versatilidad lo coloca entre los de sus atractivos, ya que cuesta unas<br>54.500 ptas.

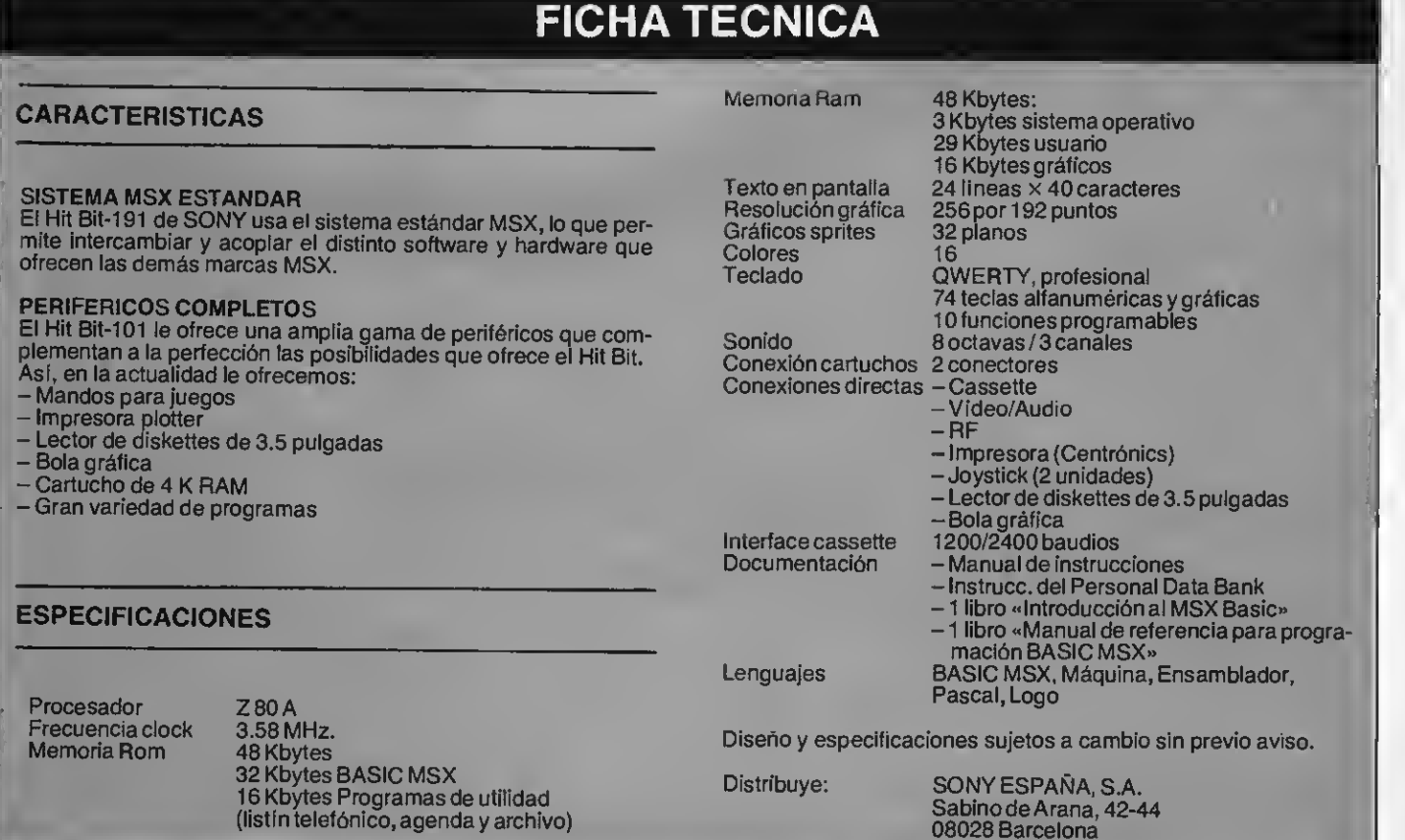

# **GANADORES DEL SEGUNDO GRAN CONCURSO**

**GHASTERS** 

- 1 Mario Argüello Montes Sevilla
- 2 Diego Alvarez Llodio (Alava)
- 3 Feo. José Almanza Ciudad Real
- 4 José María Martínez Madrid
- 5 Rafael Requena iglesias Bilbao
- 6 José A. Soler Murcia
- 7 Daniel Morales Molina Barcelona
- 8 isauro González Quiroga (Lugo)
- 9 Joaquín Miranda Valencia
- 10 Antonio Tenes Madrid

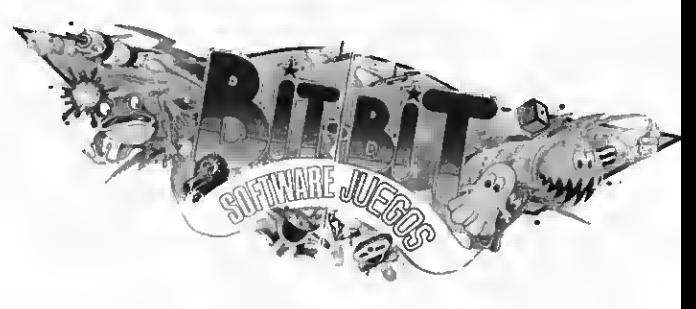

Estos son los diez ganadores de un cartucho de juegos de nuestro SECUNDO GRAN CONCURSO BIT-BIT, <sup>a</sup> quienes felicitamos expresamente. Agradecemos también <sup>a</sup> los cientos y cientos de concursantes que han tentado suerte en este SEGUNDO GRAN CONCURSO BIT-BIT. A tOdOS ellos les animamos <sup>a</sup> intentarlo otra vez en nuestro próximo concurso. ¡Suerte!

# AHORA EN MSX

#### TITULOS DISPONIBLES:

- Ghostbusters<br>– Decathlon<br>– River Raid<br>– Pitfall II
- 
- 
- 
- Beam Rider

#### PROXIMAMENTE:

- 
- H.E.R.O.<br>– Past Finder<br>– Rock'n Bolt<br>– Master of
- 
- - the Lamps

PROEIN, S.A. DISTRIBUIDOR EXCLUSIVO ACTIVISION INC. C/. velázquez, 10-5.° DCha. 28001 MADRID. Tels. 276 22 08 / 09.

! ADEMAS LA COSA TE SALE MUY BARATA SI TE SUSCRIBES PORQUE ADEMAS DE ASEGURARTE EL NUMERO DE CADA MES, POR EL PRECIO DE DIEZ NUMEROS RECIBIRAS DOCE. RECORTA O COPIA EL

iNo permités que a tu

Mo perunsas que à bicavarias!

ordenador le salgan brandon

clea aux

BOLETIN ADJUNTO:

Nombre y apellidos

Calle

Ciudad Provincia

Deseo suscribirme a la revista SUPE

EXTBA MSX <sup>a</sup> partir del número

FORMA DE PAGO: Mediante talón bancario a nombre de: MANHATTAN TRANSFER, S.A. C/. Roca <sup>i</sup> Batlle, 10-ia 08083 Barcelona <sup>o</sup> mediante transferencia <sup>b</sup>anearla <sup>a</sup> nombre de MANHATTAN THANSFER, <sup>8</sup>A.

Caja de Pensiones para la Vejez <sup>y</sup> Ahorros, Oficina Diagonal- Muntaner, agencia n.° <sup>479</sup> de Barcelona. Código SICA <sup>201204797</sup> Cuenta corriente n.º 96300. Especificando el nombre y domicilio del ordenante.<br>Ordenante.

 $\mathbf{N}^{\circ}$ 

<sup>i</sup> Muy importante: para evitar retraaos en la recepción de los | números rógamos detalléis exactamente el nuevo número de la localidade de los distritos postales. Grecias. TARIFAS:

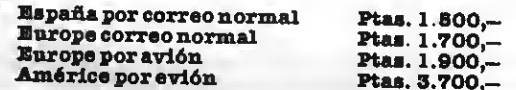

# EFECTOS DE SONIDOS

Tras haber analizado en números anteriores la instrucción play, que hace de los ordenadores MSX magníficas herramientas para la composición o adaptación de melodías, en esta ocasión tratamos la instrucción sound que, por acceder directamente sobre el «chip» de sonido, puede generar múltiples efectos.

# FUNCION DEL GENERADOR PROCRAMABLE DE SONIDO (P.S.C.)

efresquemos algunos conceptos acerca del sonido. Es conocida de todos la semejanza que hay entre las ondas que se producen en un estanque y la propagación del sonido. Llamamos longitud de onda a la distancia entre dos crestas de onda. Esta distancia puede ser también medida en términos de tiempo, es decir el tiempo que tarda una onda en recorrer esa distancia. La frecuencia es el nú mero de ondas que pasa por un punto fijo en un segundo. La unidad de frecuencia es el HERTZIO (Hz), y el oído humano puede distinguir las frecuencias comprendidas entre 20 y 20.000 Hz aproximadamente.

La amplitud de una onda es la sección transversal de la misma y nos informa acerca de su potencia de modo que cuanta mayor amplitud tiene una onda sónica, mayor es su volumen.

En la figura <sup>1</sup> puedes ver la representación de una onda sinusoidal, la más sencilla. Las demás ondas pueden representarse como sumas de sinusoides.

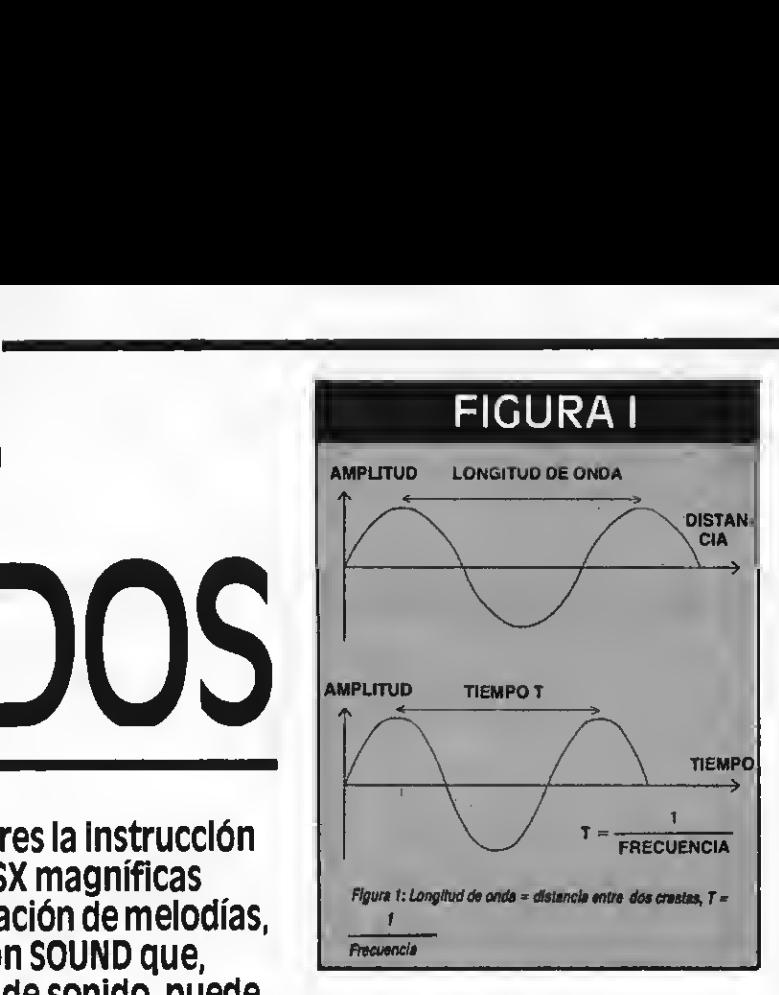

# **SONIDO Y MSX**

Además de producir sonidos un MSX puede producir «ruido blanco» para obtener interesantes efectos sonoros. Las ondas sonoras para este tipo de ruido varían su amplitud y frecuencia aleatoriamente sobre una frecuencia central.

Los micros MSX pueden producir, como vimos, sonido en tres canales a la vez; lo que significa que pueden emitir tres ondas sonoras diferentes al tiempo. Para realizar esto, la máquina utiliza catorce registros.

Como queda explicado en anteriores artículos, cualquier número queda almacenado en el ordenador como una serie de 0 y 1. Cada registro utilizado por el P.S.G. es sólo una colección de ocho bits (un byte) empleada para al-

# PROGRAMA MELODI

```
1 KEY ÜFF:SCREEN 3:C0LQR 8,5,7
3 ÜPEN "6RP : " AS #1
5 PRESET (10,80)
7 PRINT #1 , "MELODIAS"
10 REM *EMISION SIMULTANEA DE DÜS «MELODIAS
20 REM
25 A*="M50S14" :B$= " ABCDEFGFEDCBA " :D*="ABCDEF"
30 REM
35 FÜR 07.=3 TO 6 : REM OCTAVA
40 FOR T%=120 TO 240 STEP 120:REM TEMPO
50 FOR L%»16 TO 64 STEP 48:REM MEDIDA
60 FOR V%=10 TO 15 STEP 5:REM
65 REM
70 PLAY "XA$;T=T%;V=V%;O=O%;L=L%;XB$;","XC$;"
75 REM
80 NEXT V'/í 90 NEXT L%
95 NEXT T'Á
98 NEXT O'Á
```
macenar valores comprendidos entre <sup>y</sup> 255. Esos valores serán los que determinen el tipo de sonido a escuchar.

# MSX REGISTRO A REGISTRO

Para cada uno de los tres canales (A, B <sup>y</sup> C) se requieren dos bytes para almacenar la longitud de cualquier onda cuadrada emitida por el generador; un byte para las frecuencias altas, otro para las frecuencias bajas. Como queda explicado en la figura 2, el canal A usa los registros y <sup>1</sup> para esto; el canal B los 2 <sup>y</sup> 3 mientras que el C usa los 4 y 5.

El registro número 7 es el generador de ruido. Este registro puede almacenar números entre 0 y 31 (las frecuencias del ruido). Puede ser usado por cualquiera de los canales.

El registro 6 es el mezclador, la vía de paso para el generador de ruido y<br>los tres canales de sonido. Conecta o apaga cada uno de ellos; cuando conecta selecciona la fuente de la onda: Onda cuadrada si proviene de los generadores del sonido o ruido blanco si proviene del registro 6. La figura 3 ilus-<br>tra la arquitectura del chip de sonido y muestra la función del canal 7. (Los dos bits que faltan en el registro 7 no se usan).

Los registros 8, <sup>9</sup> <sup>y</sup> <sup>10</sup> controlan el volumen de salida de los sonidos pro ducidos por los tres canales: El canal 8 esta asociado al oscilador A, el 9 al B y<br>el 10 al C. Estos registros pueden almacenar cualquier valor entre 0 y 16:<br>Cuando el valor sea 0 no se podrá oír ningún sonido, el valor máximo será <sup>1</sup> y la variación de volumen para patro nes de envolvente ocurrirá cuando el valor sea 16.

#### **FIGURA II** Funciones de los registros del PSG <sup>y</sup> gama de datos de escritura N.º de registro Función **Función** Gama de datos  $\overline{0}$  $0 - 255$ Frecuencia del canal A  $0 - 15$ 2  $0 - 255$ Frecuencia del canal B  $3 \t -15$ 4 0-255 Frecuencia del canal C 5 . 0 - 15 6 Frecuencia de ruido 0-31 Selecciona un canal para genera-7 ción de tonos y ruido.<br>Ción de tonos y ruido. 8 Volumen del canal A 0-15 La variación del volumen 9 Volumen del canal B ocurrirá cuando se 10 Volumen del canal C seleccione 16. 11 Frecuencia del patrón de variación 0-255 de volumen  $12$  0-255 Selección del patrón de variación<br>de volumen.  $13$  $0 - 14$

Los canales 11 y 12 permiten regular el período del envolvente. El ciclo de este envolvente se determina mediante los datos escritos en estos registros <sup>11</sup> <sup>y</sup> 12, que se pueden obtener mediante la siguiente fórmula:

Por ejemplo: Si se desea establecer el ciclo a 15 Hz, deberemos escribir 8 en el registro 11 y 2 en el 12 [1.996.750<br>  $\div$  (256 × 15) = 256 × 2 + 8]. Ya sólo<br>
nos queda establecer 16 como volumen del canal que utilice el patrón que hemos calculado.

El registro 13 nos permite seleccionar la forma del envolvente. Os remitimos a nuestro artículo del mes pasado, donde la figura ilustra los ocho tipos

#### 1.996.750 (Hz)

256x CICLO (Hz)

 $= 256 \times ($ DATOS REGISTRO 12) + (DATOS REGISTRO 11)

"

```
PROGRAMA RUIDOS PROGRAMA GONG
```

```
3 REM *** RUIDOS ALEATORIOS ***
5 KEY OFF<br>7 COLOR 1
7 COLOR 1,6,7 :SCREEN 3,2 :CLS
8 OPEN "GRP:" AS #1<br>9 PRESET (10.80)
   PRESET (10,80)
11 PRINT # 1, "*RUIDOS*"
20 FOR I = 0 TO 13
30 SOUND I ,0
40 NEXT
50 SOUND 7,254 : SOUND 8,15
60 FOR 1= 1 TO 255 STEP .1
70 R=INT(RND<1)*I)
80 SOUND 0,R<br>90 NEXT
90 NEXT 1
```
 REM \*\*\* GONG \*\*\* 20 SOUND 0,170 SOUND 1,15 SOUND 2,190 SOUND 3,15 SOUND 4,200 SOUND 5,15 SOUND 8,16 SOUND 9,16 SOUND 10,16 SOUND <sup>11</sup> ,250 SOUND 12,250 SOUND 13,9 SOUND 7,&B001U000 150 FOR DELAY= 1 TO 5000 :NEXT DELAY<br>160 SOUND 7,63 160 SOUND 7,63<br>170 GOTO 10

![](_page_11_Picture_0.jpeg)

# **EFECTOS DE SONIDOS**

![](_page_11_Figure_2.jpeg)

posibles de envolvente seleccionables con tu MSX. Incluimos algunos programas de ejemplo para ilustrar este artículo. Tu imaginación hará el resto. F.J. GUERRERO & J.C. GONZALEZ

# **PROGRAMA TONOS**

 $2 CLS : COLOR 1,6,7$ :SCREEN 3:KEY OFF 4 OPEN "GRP:" AS #1 6 PRESET (50,80) 8 PRINT #1, "TONOS" 10 REM EMISION DE LOS 96 TONOS DEL 20 FOR P= 1 TO 96 30 PLAY "N=P:" 40 NEXT P **50 GOTO 50** 

# RAN CONCURSO DE PROGRAMAS MSX

 $\zeta$ Te animas a escribir un programa para el micro ordenador del sistema MSX?

Si te animas escribe uno y mándanoslo. Todos aquellos que publiquemos serán premiados con 5.000 pts. ¡Y algo más! TODOS nuestros lectores podrán votar entre los programas editados en los próximos seis númerosy habrá más premios. Para los votantes cartuchos de juegos y para los programas más votados un ordenador y otros interesantes premios. ¡PARTICIPA!

1

# BOLETINDE PARTICIPACION

(Para enviar adjunto al listado)

En beneñcio de nuestros concursantes rogamos encarecidamente no nos envíen más programas de máquina tragaperras, Simón y/o El ahorcado.

Muy importante: Para programas cuya longitud sobrepase las 25 líneas, es imprescindible adjuntar el cassette.

![](_page_12_Picture_488.jpeg)

(Para uso exclusivo de Super Juegos)

![](_page_12_Picture_489.jpeg)

![](_page_13_Picture_9.jpeg)

 $\overline{\boldsymbol{u}}$ 

 $\overline{a}$ 

 $r2f1r4"$ barra espaciadora.": PRINT  $1a$ 180 ORAW"bm4,80f1e3r1e1r2f1r1f1r1f1r1g2f 560 PRINT"7. Pulsar F1 para borrar color 1d1f2g412h213h111g2" ":PRINT 190 ORAW"bm12, 96f1r1f2r1u1e3h1" 570 PRINT"8. Pulsar F3 para volver a dib 200 DRAW"bm80,160e1r3e1e2r24e5r2e1r1e1u1 ujar.":PRINT  $e1$ " 580 PRINT"9. Pulsar F5 si el cuadro està 210 ORAW"bm124, 140u7e5f5d7u7r14d5u5h5114 termi- nado.":PR1NT 590 PRINT" (Para empezar pulsar una t 220 DRAW"bm140,140u4r1d4r1u4"  $ec1a$ 230 DRAW"bm180, 136u3r4d314" 600 FOR1=1T05 240 PAINT(100,100), 7, 1: PAINT(10, 130), 7, 1 610 PLAY"t255o5gfedcbao4abcd", "t255o4abo 3fg" 250 PAINT(20,84), 2.1 620 NEXTI 260 PAINT(10,150), 3,1 630 J\$=INKEY\$:IFJ\$=""THEN630 640 REM sprite pincel 280 PAINT(130, 130), 11, 1 650 COLOR 1,15,15:SCREEN3,2 290 PAINT(170, 130), 10, 1 660 A\$="" 300 PAINT(170,100),9,1 670 FOR1=1T032 310 PAINT(190, 130), 4, 1 680 REA08:A\$=A\$+CHR\$[B] 320 FORI=1TO10 690 NEXTI 330 PLAY"14t255o5abco4dfego5c" 700 SPRITE\$(0)=A\$ 340 NEXTI 710 0ATA192, 240, 120, 124, 62, 24, 11, 3, 1.0, 0 350 REM instrucciones , 0, 0, 0, 0, 0, 0, 0, 0, 0, 0, 0, 0, 128, 192, 224, 112 360 COLOR 1,10,10:SCREEN0:KEYOFF 56, 28, 14, 6, 0 370 PRINT">> > > > > > P1CASSIN 220 REM marco y paleta colores  $\ll$   $\ll$   $\ll$  $\ll$   $\ll$   $\ll$   $^{\prime\prime}$ 730 L1NE(0,0)-(255,192),1,8 380 PRINT"  $740$  Y=-12 750 FORI=2T014 390 PRINT: PRINT" Instrucciones: 760 Y=Y+12 400 PR1NT" ":PRINT 770 LINE(225, YJ-(255, Y+12J, 1, 8 410 PRINT"1. Con las teclas de contro1 d **780 NEXTI** el cursor se desplaza el pincel.":PR 790 LINE(225, YJ-(225, 192J, 1 INT.  $800Y = -8$ 420 PRINT"2. Para dibujar mantener pulsa 810 FORI=2T014 barra espaciadora.":PRINT da la 820 Y=Y+12 430 PRINT"3. Para borrar parte del dibuj 830 PAINT(230, Y), I, 1 de pulsar la barra espaciadora dejar 840 NEXTI ":PR1NT 850 PUTSPRITE1, [232, 168], 1, 0 440 PRINT"4. Pulsar F1 cuando se quiera 860 FORI=1T02000:NEXT empezar a colorear.":PRINT 870 X1=210:Y1=168 450 PRINT: PRINT: PRINT" [Para más instrucc 880 REM dibujar iones pulsar teclal" 890 ONKEYGOSU81090 460 FORI=1T05 900 KEY(1)ON 470 PLAY"t255o3dfgo5abc", "t255o5gfedo4cb 910  $ISTICK(0)=1THENY1=Y1-1$ ao5g" 920 IFSTICK(0)=2THENY1=Y1-1:X1=X1+1 480 NEXTI 930 IFSTICK(0)=3THENX1=X1+1 490 J\$=INKEY\$: IFJ\$=""THEN490 940 IFSTICK(0)=4THENX1=X1+1:Y1=Y1+1 500 CLS 950 IFSTICK(0)=5THENY1=Y1+1 510 PRINT"> > > > > > PICASSIN 960 IFSTICK(0)=6THENX1=X1-1:Y1=Y1+1  $\ll$   $\ll$   $\ll$   $^{11}$ 920 IFSTICK(0)=2THENX1=X1-1 520 PRINT" 980 IFSTICK(0)=8THENX1=X1-1:Y1=Y1-1 990 IFX1K5THENX1=X1+1 530 PRINT"1nstrucciones:":PRINT"<sup>1</sup><br>":PRINT 1000 [FX1>221THENX1=X1-1 1010 1FY1K5THENY1=Y1+1 540 PRINT"5. Para colorear llevar el pin 1020 IFY1>185THENY1=Y1-1 cel so- bre el color elegido y pulsa 1030 C=STRIG(0) r la barra espaciadora. FRINT 1040 IFC=-IPHENC=1:BEEP 550 PRINT"6. Llevar el pincel sobre la 1050 IFC=0THENC=C1 que se quiera colorear y pulsa figura 1060 PUTSPRITE1, [X1, Y1], 1.0 ISTRIBULION II: SONY Cartagena, 321

**FRENTE HOSPITAL SAN PABLO** 

# Cartagena, 321 FRENTE HOSPITAL SAN PABLO

1020 PSET(X1.Y1).C 1080 GOTO 880 1090 REM colorear 1100 X2=232:Y2=168 1110 ONKEYGOSUB1420, 850, 1440 1120 KEY(1)ON:KEY(3)ON:KEY(5)ON 1130 E=STRIG(0) 1140 IFSTICK(0)=1THENY2=Y2-4 1150 IFSTICK(0)=3THENX2=X2+4 1160 IFSTICK(0)=5THENY2=Y2+4 1170 IFSTICK(0)=7THENX2=X2-4 1180 IFX2<5THENX2=X2+4 1190 IFX2>236THENX2=X2-4 1200 IFY2<5THENY2=Y2+4 1210 IFY2>172THENY2=Y2-4 1220 PUTSPRITE1, (X2, Y2), 1, 0 1230 IFPOINT(X2.Y2)=14ANOE=-1THENC1=14 1240 IFPOINT(X2, Y2)=2ANOE=-1THENC1=2 1250 IFPOINT(X2, Y2)=34NOE=-1THENC1=3 1260 IFPOINT(X2, Y2)=4ANOE=-1THENC1=4 1270 IFPOINT(X2, Y2)=5ANOE=-1THENC1=5 1280 IFPOINT(X2, Y2)=6ANOE=-1THENC1=6 1290 IFPOINT(X2, Y2)=7ANOE=-1THENC1=7 1300 IFPOINT(X2, Y2)=84N0E=-1THENC1=8 1310 IFPOINT(X2, Y2)=9ANOE=-1THENC1=9 1320 IFPOINT(X2, Y2)=10ANOE=-1THENC1=10 1330 IFPOINT(X2, Y2)=11ANOE=-1THENC1=11 1340 IFPOINT(X2, Y2)=12ANOE=-1THENC1=12 1350 IFPOINT(X2, Y2)=13ANOE=-1THENC1=13 1360 IFE=-1THENGOSU81380 1370 GOTO 1110 1380 PAINT(X2, Y2), C1, 1 1390 PLAY"110t250o4efo5c", "110t250o5ego5 efo3co5bagfedo4c" 1400 RETURN 1410 REM borrar colores 1420 PAINT(X2, Y2), 15, 1 1430 RETURN 1440 REM final 1450 PUTSPRITE1, (232, 168), 1, 0 1460 FORI=1T010 1470 PLAY"14t255o4fago5aaabao3gf", "14t12 Øo5fdcbo3dfe" 1480 NEXTI 1490 COLOR1, 7, 7: SCREEN1: CLS 1500 LOCATE3, 10 1510 PRINT"MUY 81EN, ARTISTA !!!" 1520 LOCATE0, 15 1530 PRINT"ESTE CUAORO TE HA SALIOO MUY" 1540 LOCATE10.17: PRINT"BIEN!!" 1550 LOCATE0, 30 1560 PRINT"Quieres pintar otro? (si/no)" 1570 Z\$=INKEY\$: IFZ\$=""THEN1570 1580 IFZ&() S ANDZ&() N IMENIS/0 1590 IFZ\$="s"THENRUN650 1600 CLS: LOCATE8, 10:PRINT"HASTA OTRA!" 1610 PRINT:PRINT:PRINT:PRINT:PRINT:PRINT :END

10 REM 8AQUEIRA BERET 20 REM MSX EXTRA 30 SCREEN 0:KEY OFF:COLOR 1,4,4:INPUT"NI VEL OE ENTRAOA(1A5)";Z\$ 40 IF Z\$="1" THEN N=10:60T0100 IF Z\$ ="2" THEN N=13:GOT0100 50 60 IF Z\$ = "3" THEN N=16:GOTO 100 70 IF 2\$ = "4" THEN N=18: GOT0100 80 IF Z\$ = "5" THEN N=20: GOTO 100 90 GOT030 100 SC=0  $110 Z=-N$ 120 KEY OFF 130 COLOR1, 15, 15 140 SCREEN 2.2 150 OATA 1,1,1,7,11,11,11,11 160 0ATA 70.44,40.24,8,4,4,2 170 0ATA 128, 128, 128, 224, 208, 208, 208, 208 180 0ATA 98, 52, 20, 24, 16, 32, 32, 64 190 FOR Y=1 TO3 200 A\$="" 210 FOR X=1T032:REA0 0 220 A\$=A\$+CHR\$(0) 230 NEXT X:SPRITE\$(Y)=A\$:NEXT Y 240 0ATA 1, 3, 5, 11, 21, 43, 21, 43, 21, 43, 21, 4  $3, 21, 41, 17, 1$ 250 0ATA 128, 192, 160, 208, 168, 212, 168, 212 , 168, 212, 168, 212, 168, 148, 136, 128 260 0ATA 28.60, 108, 204, 108, 44, 28, 12, 12, 1 2, 12, 12, 12, 12, 12, 12 270 OATA 0,0,0,0,0,0,0,0,0,0,0,0,0,0,0,0 280 SPRITE ON 290 ON SPRITE GOSUB 620 300 X=100 310 S=RNO [-TIME]

340 IF J=3 THEN X=X+2: IF X>220THEN GOSUB

350 IF J=7 THEN X=X-2:IFX<30THENGOSUB 62

320 S=INT(RNO(1)\*30)+70

360 PUT SPRITE 1, (X, 10), 6, 1

330 J=STICK(1)

 $D Z U$ 

 $\Omega$ 

![](_page_16_Picture_30.jpeg)

 $\overline{\mathbf{D}}$ 

47

Ø

**SIGNA** 

Ħ

L

B

 $\blacklozenge$ 

![](_page_17_Picture_0.jpeg)

10 SCREEN 2 :COLOR 7,15,7 20 FOR X= 191 TO 0 STEP -6 30 LINE (32,X)-(X+32,191),13 40 LINE  $(223, x) - (x+32, 0)$ , 13 50 NEXT 55 LINE  $(32, 0) - (223, 191)$ , 5, B 60 PAINT (1,1),5 PAINT (255,1),5 70 GOTO 70

:SCREEN 2

10 COLOR 7,15,7 20 PI=3.14159 30 FOR 2=0 TO 360 STEP 2 40 X=100+70\*COS(PI\*Z/180) 50 Y=30+70\*SIN(PI\*Z/90) 55 V=RND(1)\*15+1 60 CIRCLE (X+40, Y+70), 20, V, 3.1, 1.3 70 CIRCLE (X+40, Y+70), 20, 8, 1.3, 3.1 80 NEXT Z 90 GOTO 90

# Cartagena, 321 **FRENTE HOSPITAL SAN PABLO**

![](_page_18_Picture_0.jpeg)

10 REM\*\*\*CALENOARIO\*\*\* 15 REM\*\*\*\*\*\*\*\*\*\*\*\*\*\*\*\* 30 OIM M\$(12), N (12) 40 0ATA ENERO.31. FEBRERO, 28, MARZO, 31 50 0ATA ABRIL, 30, MAYO, 31, JUNIO, 30, JULIO. 31.AGOSTO.31 60 OATA SEPTIEMBRE.30.OCTUBRE.31.NOVIEMB RE.30, OICIEMBRE, 31 70 FOR I=1 TO 12 80 REAO M\$(I), N(I) 90 NEXT I 180 REM\*\*\*CALCULO 01A\*\*\* 190 REM------------------ $200 \text{ J} = 0 : B = 0$ 210 SCREEN0:COLOR 6, 1, 1:KEY OFF 220 INPUT"ANO":U 230 IF U>99 THEN 210 240 M=(U\*365)+INT((U-1)/4) 250 IF U=0 THEN M=0 260 Y=M-(7\*INT(M/7))+1 270 IF INT(U/4)=U/4 THEN B=1 280 REM\*\*\*EOICION\*\*\* 290 REM-----------300 FOR I=1 TO 12 310 NJ=N(I) 320 IF I=2 ANO B=1 THEN NJ=29 330 CLS:PRINT 340 PRINT TAB(8); J; M\$(I); U; 365+B-J 350 PRINT: PRINT  $Q^H$ 360 PRINT TAB(9):"L M M J U S 370 PRINT: PRINT: PRINT 380 FOR K=1TO NJ 390 K\$=RIGHT\$(STR\$(K).2) 400 PRINT TAB((Y-1)\*3+8):K\$: 410  $Y = Y + 1$ 420 IF Y=8 THEN Y=1:PRINT:PRINT 430 NEXT K 440 J=J+NJ 450 A\$=INPUT\$(1) 460 NEXT I 470 GOTO 200

Este pequeño programa resulta muy útil para tener un calendario perenne. Con sólo insertar las dos últimas cifras del año que deseemos consultar de este siglo, aparecerá en pantalla. Posteriormente puisando RETURN **liremos viendo los** distintos meses del año y<br>los días transcurridos desde el 1 de enero. Por supuesto, a este calendario le puedes incorporar aquellos elementos que creas conveniente para tus necesidades o simplemente cambiarle el color si eso te apetece.

Cartagena, 321 **FRENTE HOSPITAL SAN PABLO** 

10 REM\*\*\*CONTABILIDAD FAMILIAR\*\*\* 20 REM\* S. J EXTRA MSX ∗ 25 REM\*\*\*\*\*\*\*\*\*\*\*\*\*\*\*\*\*\*\*\*\*\*\*\*\*\*\* 30 DATA IMPUESTOS, ALQUILER, CDCHE, VACACID NES. RDPA. ALIMENTOS 40 DATAFIESTAS.CDLEGID.SEGURDS.VARIDS 50 FDR I=1 TD 10 60 READ N\$(I) **70 NEXT I** 80 DPEN "GRP:" FDR DUTPUT AS#1 180 REM\*\* \*\*\*\* 190 REM----------200 SCREEN0:KEY DFF:CDLDR 4,1,1 210 R\$="":INPUT"TDTAL DE GASTDS";R\$ 220 IF VAL(R\$)<>0 THEN TD=VAL(R\$) 230 IF TD=0 THEN 200 8=T0:0=XM 842 250 PRINT: PRINT: PRINT 260 FOR I=1 TD 9 270 PRINT N\$(I); 280 R\$="": INPUT R\$ 290 IF VAL(R\$)<>0 THEN D(I)=UAL(R\$) 300 IF D(I) <MX THEN 320 310 MX=D(I) 320 DT=DT+D(1) 330 IF DT <= TD THEN 360 340 PRINT"TDTAL> GASTDS" 350 TD=DT 360 NEXT I 370 D(10)=TD-DT 380 IF D(10) > MX THEN MX=0(10) 390 FDR 1=1 TD 10 400 PCID=INTCCDCID/CMX/1000000001.6 410 NEXT I 480 REM\*\*  $**$ 490 REM--------------500 SCREEN 2:DRAW"BM17,5":PRINT #1, "^":T AB(15)" **GASTDS**  $\mathcal{Z}^{\scriptscriptstyle{(1)}}$ 510 LINE(19, 7)-(19, 170):LINE-(214, 170) 520 FDR I=1 TD 10 530 CDLDR 6 540 FDR J=170 TD 170- P(I) STEP-1 550 LINE(12+1\*10, J)-(18+1\*10, J) **560 NEXT** 570 CDLDR 15 580 ORAW"BM120, "+STR\$(8\*I+16):PRINT#1,US  $ING''## - "11;$ 590 PRINT#1, N\$(I):DRAW"BM224, "+STR\$(8\*I+ 16) :PRINT#1, USING" :##" : INT(D(I)/(TD/100) 600 DRAW"BM"+STR\$(13+I\*10)+",176":PRINT# 1; MID\$(STR\$(I), 2, 1) 610 DRAW"BM"+STR\$(13+I\*10)+",184":PRINT# 1, MID\$(STR\$(I)+" ",3) 620 NEXT I 630 A\$=INPUT\$(1) 640 GDTD 200

# UOI

Para demostrar más aun si cabe, que el MSX es mucho más que una consola de juegos, aquí tenemos un programa para que podamos controlar o prever los gastos de la casa. Obviamente este es apenas un ejemplo que puede ampliarse, pero así como está es suficientemente demostrativo para saber cual es la incidencia de gastos con respecto a nuestro salario. No están todos los gastos de una casa pero están los principales como alquiler, coche, vacaciones, colegio, etc.<br>Cada uno puede cambiar los rubros de acuerdo a las<br>necesidades particulares No hacen falta instrucciones especiales, ya que una vez listado se pueden cambiar las denominaciones que más Interesen y saber cual es el porcentaje con respecto al totall

USTRIKULU II SONY FRENTE HOSPITAL SAN PABLO 楼

Por José Garcia Ruiz Publicamos este programa de juegos que simula la famosa batalla naval con la que tantas tardos nos hemos divertido. Este programa ha sido remitido por el lector José García Ruiz de Valencia, quien recibirá las 5.000 ptas., por su publicación<br>y participará en el sorteo de un ordenador MSX.

El juego es muy simple y para jugarlo sólo se tienen que introducir una letra-siempre mayuscula- y después un número para efectuar los disparos. En los recuadros<br>correspondientes a Jugador 1 y 2, van \reclendo los barcos hundidos por cada uno. Sejuega de unjugador cada vez y gana el que logre —lógicamente— hundir más barcos que el contrario. Hay <sup>1</sup> <sup>1</sup> naves de guerra distribuidas aleatoriamente por<br>el ordenador

 REM BARCOS 20 OPEN "GRP:" AS #1 CLS SCREEN 3.3 COLOR 1.3 PRESETC40, 403 70 PRINT#1. "HUNOIR" PRESETC 104, 903 PRINT#1 , "LA" PRESETC55. 1403 110 PRINT#1, "FLOTA" FGRI=1 TO 1500:NEXT <sup>I</sup> REM DIBUJO COLOR 15.4.1 SCREEN 2.2 LINEC0. 03-C7. 1913. <sup>1</sup> . BF 170 LINE(168, 0)-(255, 191), 1, 8F LINE C0. 1603-C255. 1913, l.BF FOR X=8 TO 168 STEP 16 LINE CX,03-CX. 1593. 15 NEXTX FOR Y=0 TO 160 STEP16 LINE C8.Y3-C167.Y3. 15 NEXT Y LINEC 176. 83-C254. 163. 11, BF LINEC 184, 243-C254, 323,5, BF LINEC208.403-C230.483. 14. BF 280 LINE(176,56)-(254,64),11,8F LINEC184.723-C254,803,5,BF LINEC208.883-C230.963, 14.BF B=0 F0RI=4 TO 155 STEP 16 . PRESETC 162. 13 340 PRINT #1,8 B=B+1

 NEXT <sup>I</sup> PSET C12, 1623. 380 PRINT #1, "A 8 C 0 E F G H I J" COLORI PRESETC 184, 93 , <sup>1</sup> PRINT#1, "JUGADOR 1" PRESETC184.573, 11 PRINT#1 , "JUGADOR 2" PRESETC 188. 253 . PRINT#1 . "HUNDIDOS" PRESETC188. 733.5 PRINTttl . "HUNDIDOS" LINEC 50. 1733 -C 130, 181 3,3. BF LINEC50. 1833 -C 130, 191 3.3, BF PRESETC 56. 174 <sup>3</sup> 510 PRINT#1,"LETRA" 520 PRESET(56,184),1 530 PRINT#1,"NUMERO" FOR 1=1 TO 16 READ A\$ m=M\$+CHR\$CUALC "&<sup>Í</sup> B"+RIGHT\$CA\$, 83 <sup>3</sup> <sup>3</sup> S\$ = S\$+CHR\$CUALC"8,B"+LEFT\$CA\$, 83 <sup>3</sup> <sup>3</sup> **580 NEXT I**  NEXT <sup>I</sup> SPRITE\$C03=S\$+M\$ PUT SPRITE0, C12. 1723. 14,0 RESTORE 1410 FOR 1=1 TO 16 READ B\$ N\$=N\$+CHR\$CUALC " &,B " +R <sup>I</sup>GHT\$ <sup>C</sup> B\$ , <sup>8</sup> <sup>3</sup> <sup>3</sup> <sup>3</sup> U\$=U\$+CHR\$CUALC"&B"+LEFT\$CB\$,83 <sup>3</sup> <sup>3</sup> NEXT <sup>I</sup> SPRITE\$C13=U\$+N\$ FOR N=l TO 11 M=RNDC -TIME3 Q= <sup>I</sup>NT <sup>C</sup> RND <sup>C</sup>13\*103\*16 UJ=INTCRNDC13X103\*16 720 PUT SPRITE N,(Q+8,W),0,1 NEXT N M=0 N=0 P=0 GOTO 910 IFrV2=INTCM/23 THEN840 LINEC208.403-C230.483 . 14, BF PRESETC210.413. 14 N=N+1 820 PRINT#1, N GOTO 880 LINEC208.883-C230.963. 14.BF PRESETC210.893. 14 P=P+l 870 PRINT#1,P

printerings || FRILIKFINGS III

-55.55

880 IF P+N=11 THEN 1570 1460 DATA 0000100110000000 890 LINE(114, 173)-(130, 181), 3, BF 1470 OATA 0000100100000000 900 LINE(114, 183)-(130, 191), 3, 8F 1480 DATA 0000110100000000  $910$   $K$ \$= $1$ N $K$ EY\$ 1490 DATA 0000110100000000 920 IF K\$="" THEN 910 1500 DATA 0000111100000000 930 A\$="ABCOEFGHIJ" 1510 DATA 0000111100111110 940 FDR I=1 TO 10 1520 OATA 0000111100110000 950 IF K\$=MID\$(A\$, I, 1)THEN 980 1530 OATA 11111111111111111 960 NEXT I 1540 OATA 1111111111111111110 970 GOTO 910 1550 DATA 0111111111111100 980 PSET(114,174),3: PRINT#1,K\$ 1560 DATA 0000000000000000 990 K\$=INKEY\$ 1570 FORI=1TD 2000:NEXTI 1000 IF K\$="" THEN 990 1580 CLS:RUN 10 1010 8\$="0123456789" 1590 FOR I=50 TO 250STEP3.5 1020 FORL=1 TD 10 1600 A=INT(I) 1030 IF K\$=MID\$(8\$, L, 106DTD 1060 1610 SOUND0, A: SOUNO1, 0 1040 NEXT L 1620 SOUND7.254:SOUND8,10 1050 GOTD 990 1630 NEXT I 1060 PSET(114, 184), 3: PRINT#1, K\$ 1640 8EEP: SOUNO13, 1 1070 FDRJ=0 TO 200 :NEXT 1650 RETURN  $1080$  X= $[1-1]$  X16+8  $1090$  Y= $(L-1)$ \*16 1100 C=PDINT(X+1, Y+1) 1110 IFC-ITHEN 890 LINEA MORTAL  $1120$   $M=151$ 1130 PUT SPRITE 13, (X, Y+1), 9, 1 1140 FORI=0 TD 200:NEXT I 1150 DN SPRITE GDSU8 1270 10 REM\*\*\*LINEA MORTAL\*\*\* 1160 SPRITE DN 20 REMAX S. J. MSX EXTRAXX 1170 GDSU81590 Este es un 40 SCREEN 3 : CLS: COLOR 2, 1, 1<br>50 LINE (B, 0)-(255, 191), 7. B<br>50 X1=-4: Y1=0: A1=4: B1=B pequeño 1180 LINE(X+1, Y+1)-(X+15, Y+15), 1, BF programa que 1190 FDR R=2 TO 8 STEP 2 70 X=240:Y=96:A=10:B=96 desarrolla un 08 S=STICK03:1=570<br>
98 S=STICK03:1=571CK(1)<br>
98 IFJ=1THEN 81=-4:A1=8<br>
108 IFS=1THEN 81=-4:A1=8<br>
110 IFJ=3THENX1=+4:Y1=8 1200 CIRCLE(X+8, Y+8), R, 15, ,, 1.4 juego muy 1210 NEXT R divertido 1220 PLAY"S8M700D6E" semejante al  $12B$  $IFS=3THENA1=+4:B1=B$ 1230 FOR I=0 TO 100:NEXT I 130 IFJ=5THENY1=+4:X1=0 famoso «Siinky» 140 1240 LINE(X+1, Y+1)-(X+15, Y+15), 1, 8F  $IFJ=7THENX1=-4:Y1=8  
IFJ=7THENA1=-4:BT=B$ de Parker. «Línea 150 160 1250 GDTD 890 Mortal» está  $170$  $IFX = 251$  THEN  $X1 = -4$ 1260 END pensado para dos 180  $IFA = 251$ THEN  $A1 = -4$ <br> $IFY = 4$ THENY1=+4 190 jugadores, uno 1270 SPRITE OFF  $200$  $IFY = \sum_{i=1}^{n} 1 B2THENY1 = -4$ para que use  $210$  $IFAC=4THENA1=+a$ <br>IFXC=4THEN X1=+4 1280 GDSU81590  $^{220}_{23B}$ joystick y otro los 1290 LINE(X+1, Y+1)-(X+15, Y+15), 1, 8F IFB=>1B2THENB1=-4 cursores del  $24R$ 240  $IFB = 4THENB1 = +4$ <br>250  $X = X + X1 : Y = Y + Y1 : A = A + A1 : B = B + B1$ 1300 FDR R=2 TO 6 STEP 2 teclado. De todos 200 X\*\*X1:Y\*Y\*Y1:4=A+A1:B=B+B1<br>
260 IF POINT(X.Y)=10 ANOPOINT(A, B)=BTHEN<br>
K=3:60T0 370<br>
270 IF POINT(X,Y)>JTHEN K=1:60T0370<br>
270 IF POINT(X,Y)>JTHEN K=1:60T0370<br>
280 PSET(A,B1,10<br>
300 PSET(X,Y),B<br>
31B XX=X:YY=Y:4A=A:BB=B<br> 1310 CIRCLE(X+8, Y+8), R, 9 modos, si quieres 1320 NEXT R que ambos 1330 SDUND0, 0:SDUND1, 5:SOUNO2, 0 jugadores usen 1340 SDUNO3.13:SDUND4,255:SDUND5,15 joysticks puedes cambiar la línea 1350 SDUN06, 30: SOUND7, 216 8Ø: S=Stick (2): 330 PSET (0, P), 1 1360 SOUNO8, 16:SOUNO9, 16:SOUNO10, 16  $J =$ Stick (1). 1370 SDUND11.0:SDUND12,5:SDUND13,0 350 BEEP El juego consiste 360 GDTO B0 1380 FDR T=1 TD 30 :NEXT T 370 PLAY<br>380 C=0 en guiar tu "164t64v15cdfgegv14gfv12daed" 1390 SDUND12, 56: SDUND13, 0 vehículo. 390 FOR I=1T040 338 FURTHEIT040<br>410 CALOR 8.C.C<br>420 IF CALOR PORT<br>480 NEXT 1400 RETURN 780 procurando evitar 1418 DATA 2008000000000000 chocar con el vehículo de tu 1420 DATA 0000100000000000 440 COLOR  $18, 1.1$ contrincante y las 1430 DATA 0000100000000000 450 SCREEN1 460 IFK=2 THEN PRINT"AMARILLO, CHOCAS" líneas 1440 DATA 00001000000000000 470 FREE THEN PRINT ROUD. CHOCAS-<br>470 FREE THEN PRINT ROUD. CHOCAS"<br>480 FREE THEN PRINT "LOS DOS CHOCAIS"<br>490 ASEINKEY\$:IFA\$=""THEN 48 fronterizas. 1450 DATA 0000100000000000

**ALL GOTO ADE** 

![](_page_23_Picture_0.jpeg)

Para 1 ó 2 jugadores. Mandos: joystick o. teclado.

Me imagino que muchos de nosotros habrá jugado a las parejas, pero si no es así os lo voy a explicar. En primer lugar se po nen todas las cartas boca abajo, pero sabiendo de que todas tieestán las cartas que quieres volver a destapar.

Pues bien, en esto consiste PAIRS. Sólo que además de tener buena memoria, hay otra dificultad. Se trata de los malvados fantasmas negros que te persiguen, impidiéndote buscar las cartas y también concentrarte.<br>debidamente.

Este juego también pone a prueba la rapidez de reacción de tu memoria, pues tienes un tiem po determinado para lograr la mayor cantidad de cartas descubiertas.

POR CLAUDIA TELLO **HELBLING** 

LINDA

Cassette 16K v 32K

Para 1 jugador. Mandos: teclado. Teclee: bload «PRETTY». R.

OVEJITA

En el primer nivel, los dibujos de las cartas son verduras y sólo aparece un fantasma. En el 2° nivel, las cartas también son de verduras, pero aparecen dos fan tasmas para incordiarte.

En el 3.° nivel las cartas son de animales y los fantasmas son cada vez más rápidos. En el 4.°

![](_page_23_Picture_8.jpeg)

nen su pareja, es decir su igual. Una vez hecho esto el juego consiste en levantar las cartas una por una, pero procurando de que la que levantes coincida. De modo que tu levantas una carta, la miras y la vuelves a poner boca abajo, pero tratando de recordar cual. Lo que tienes que hacer es buscar su par. Es así como vas averiguando su situación, aun que has de tener en cuenta que todo depende de tu buena memoria y de tu capacidad de retención para saber después donde

nivel vuelves a encontrarte con frutas, pero los fantasmas no son los mismos, pues son enloquecidamente veloces.

Cada pareja que consigues son puntos y el tiempo que te sobra al final de cada nivel se convierte en puntos extras. Una de las cartas no tiene pareja y a ella le corresponde la del comodín o chico MSX. Si lo descubres a tiempo son más puntos extras. Puedes jugar sólo o acompañamo tiempo que el otro. ¡Suerte!

en adoptar la personalidad de un pastor, el cual tiene un problema. El pastor debe reunir todo su re baño que está muy disperso en un gran prado, y encerrarlo en su corral. Esto que parece fácil no lo es tanto, ya que el pastor tiene<br>que tener mucho cuidado al abrir la puerta, pues al hacerlo se le pueden escapar las que ya están adentro. El <sup>1</sup> .°, 2° <sup>y</sup> 3.° nivel consisten en coger las ovejas y encerrarlas en el corral, con una diferencia en cada nivel en cuanto

En este juego tu papel consiste

a la cantidad. A partir del 4.° nivel el juego se hace más difícil <sup>y</sup> apa recen los feroces lobos. Estos intentan entrar también en el corral y al abrir la puerta las lindas ovejitas escapan otra vez. Para que esto no ocurra el pastor tiene que poner en juego toda su habilidad, no sólo para encerrarla sino también para evitar que los lobos se cuelen. El puntaje aumenta a medida que las ovejas son encerradas. Los puntos extras se obtienen si logras colocarte justo al lado de la chica que aparece de vez en cuando en la pantalla. ¡Suerte <sup>y</sup> que no se te pierda nin- guna linda ovejita!

ZEROFIGHTER Microbyte/Canon Cassette 16K y 32K

Para 1 jugador. Mandos: joystick o teclado. Teclee: bload «DOC», R.

¿Te gustaría pilotar un antiguo avión japonés de la II Guerra Mundial? Pues ya tienes la oportunidad, aunque con ello tendrás que jugarte la vida porque tendrás que ir al pasado y combatir en plena guerra.

Con tu zerofighter tendrás que dar caza a los aviones enemigos y como buen piloto te correspon de además de dispararles, controlar la altura y la dirección de tu aparato. Para esto en la parte de recha de la pantalla cuentas con un indicador de altitud, tanto de tu caza como de los otros aviones.

Para obtener más puntos tie nes que derribar la mayor canti dad de aparatos enemigos que

24

puedas. Para los puntos extras tienes que derribar el portaavio nes que transporta a los cazas del bando contrario justo en el momento en que despega uno de ellos. El impacto desencadena una serie de explosiones.

El juego consta de cinco zerofighters. Estos caen cuando los disparos contrarios te alcanza. En estos momentos tienes que hacer saltar en paraca idas al piloto para que esté disponible para despegar nuevamente en su próximo zerofighter.

Otra cosa que tienes que controlar es tu combustible, porque si se te agota tendrás que hacer<br>un aterrizaje forzoso en tu pista y un aterrizaje forzoso en tu pista <sup>y</sup> eso no es nada fácil. Cuando el nivel de combustible es bajo la pantalla comienza a dar flashes. Para disparar tienes que pulsar la barra espadadora. Es un jue go entretenido y con él puedes combatir como lo hacían en el pasado, pero no te creas que eres un kamikaze, pues después tienes que contar el cuento, a tus amigos.

![](_page_24_Picture_4.jpeg)

# IVESON SOFTWARE RIERA DE TENA, 15. TIENDA <sup>4</sup> (Pasaje)

Estación de metro MERCAT NOU (Línea 1)<br>TEL. 249 31 96 - 08014 BARCELONA  $-$  08014 BARCELONA

![](_page_24_Picture_7.jpeg)

 $\sqrt{t}$ 

![](_page_24_Picture_9.jpeg)

MAXIMA REF. 1046 P.V.P. 1.800 Tendrás que destruir la nueva raza de Alienígenas Mutantes. 16 pantallas diferentes.

LES FLICS REF. 1045 P.V.P. 1.800 Busca los diamantes por todos los edificios evitando encuentros con la policía. Tu personaje es la Pantera Rosa.

MANIC MINER REF. 1044 P.V.P. 1800 Ayuda <sup>a</sup> Whilie <sup>a</sup> salir de su pesadilla de dentro de la mina. Un clásico ahora también en MSX.

**NUESTRAS 3 ESTRELLAS MSX**<br>SI ESTAN AGOTADOS EN TU TIENDA HABITUAL ¡¡LLAMANOS!! SI ESTAN AGOTADOS EN TU TIENDA HABITUAL ¡¡LLAMANOS!!<br>•Tenemos los últimos programas para Commodore y Spectrum •Precios especiales a comercios.

# INICIACION AL LENGUAJE MAQUINA

DEL HARDAL SOFT

Conocer el funcionamiento del microprocesador y del sistema operativo son básicos y de vital importancia para aquellos que quieren entablar un diálogo comprensible con el ordenador. De un modo sencillo y directo profundizamos en este tema apasionante para los usuarios del MSX.

Y (III)

![](_page_25_Picture_2.jpeg)

En los dos primeros capítulos de esta emocionante serie descubrimos que el ordenador, en esencia, únicamente mueve números de un sitio a otro y realiza con ellos sólo las más elementales operaciones matemáticas. Estudiamos el flujo de datos (entrada/salida) que atraviesa el microprocesador <sup>y</sup> cómo éste utiliza unos depósitos o almacenes para acumular esos datos, LA MEMORIA.

Asimismo, averiguamos que, si bien nosotros podemos comunicarnos con el ordenador en BASIC (idioma para programación con un gran parecido al inglés) la máquina maneja, únicamente números digitales, es decir series de <sup>1</sup> <sup>y</sup> 0, que el corazón del sistema (el microprocesador Z80A) interpreta en grupos de 8 bits <sup>y</sup> por eso se dice, pues, que el Z80A es un ordenador con una palabra de un byte.

Es necesario recalcar esto pues aunque nosotros programemos en BA-SIC el microprocesador Z80A, encargado de realizar todas las operaciones destinadas a ejecutar el programa sólo entiende su propio código máquina. Por lo tanto es indudable que el ordenador necesita un traductor, un intérprete.

En términos de computación un Intérprete es un programa que convierte una instrucción del idioma de entrada

(en este caso BASIC) en la serie de instrucciones necesarias en el Código Máquina que utiliza el microprocesador del ordenador en cuestión.

## LA MEMORIA DEL MSX

La memoria de un ordenador está organizada por direcciones. En los ordenadores MSX cada una de las direcciones de memoria contiene ocho instrucciones elementales: 8 BITS (un BYTE).

Podemos guardar información en un área de memoria, introduciendo un dato en ella. Cambiaremos este dato, esa información, al introducir una nue va información en la misma dirección de memoria.

Ya dijimos que dentro del hardware de un ordenador la parte más importante es la CPU (UNIDAD DE PROCE-SO CENTRAL) <sup>o</sup> microprocesador. La función del microprocesador es procesar, trabajar con un serie de datos la información almacenada en la memoria, tendiendo a cumplir una misión, ni más ni menos que ejecutar el programa al macenado en otras áreas de memoria. Por lo tanto, ya vemos que el microprocesador necesita estar estrechamente ligado con la memoria pues de ella extrae las instrucciones (programa), y los datos, y en ella archiva los resultados de ejecución de esos datos según el programa.

El Z80, construido en California por Zilog, es capaz de procesar 875.000 instrucciones simples en un segundo. El máximo de direcciones de memoria que este microprocesador puede generar <sup>y</sup> controlar es de 65536 (64x1024).

La CPU traslada datos <sup>y</sup> direcciones de memoria mediante unos «buses» o canales de información, (el bus de datos y el bus de direcciones). El microprocesador controla, dirige y ordena sobre la memoria y sus direcciones.

El funcionamiento del ordenador necesita de una serie de datos, de información, para que pueda realizar su función <sup>y</sup> para que pueda comunicarse con el usuario. Toma parte de la memoria para sí y en esas direcciones guarda su información vital. A esta parte de la memoria la llamamos ROM (READ ONLY MEMORY O MEMORIA DE SOLO LECTURA).

La parte restante de la memoria es llamada RAM (RANDOM ACCESS MEMORY O MEMORIA DE ACCESO ALEATORIO).<br>Las direcciones de esta parte de la

memoria sirven para almacenar información de los programas que se reali cen y los mismos programas en sí que-<br>dan almacenados en la RAM. En la ROM no podemos cambiar ningún byte de sus direcciones de memoria. Por ello es llamada MEMORIA DE SOLO LECTURA, pues solamente podremos<br>«leer» o preguntar por los bytes de la ROM, pero nunca modificarlos. La otra parte de la memoria, la RAM queda to- talmente libre para el usuario. La RAM (memoria de acceso aleatorio) también llamada memoria lectura/escritura, nos permite tanto introducir datos en sus posiciones de memoria como recuperarlos o «leerlos» más adelante. Los chips que almacenan la información de la ROM están «sellados». Esto quiere decir que no se puede alterar esta información.

La memoria ROM se divide princi-

- Sistema operativo<br>- Intérprete BASIC<br>- Juego de caracteres
- 
- 

En el sistema operativo se almace- nan todas aquellas rutinas <sup>o</sup> grupos de órdenes que el microprocesador utiliza para operar los datos (recuerda que las instrucciones del programa también<br>son datos).

En el sistema operativo podemos encontrar las rutinas para grabación, verificación, carga y otras, rutinas de INPUT/OUTPUT (entrada/salida) de información o Merge (unión de progra mas), <sup>y</sup> en la RAM almacenamos los programas y las variables.

Los chips que almacenan la información de la RAM no están sellados <sup>y</sup> por eso podremos alterar esa información, por eso mismo con la pérdida de ten-<br>sión la información contenida en la RAM se pierde, quedando «vacía». Debido a ello grabamos en cinta magnética u otro dispositivo de memoria<br>periférica. (Ver artículo 2 del HARD al SOFT publicado en MSX Extra núm. 5)-

# NOTACION HEXADECIMAL

Antes de seguir debemos hacer una pausa <sup>y</sup> pensar que el sistema de nu- meración decimal es irrelevante en or denadores, pues no nos proporciona una idea clara de la auténtica numeración binaria con que trabaja la máquina. Por ejemplo, 251 no significa nada si hablamos de computadoras. Para la máquina su equivalente binario 11111011, resulta más claro a la hora de imaginarnos un banco de «switch» en el interior del microprocesador, (un switch, no es sino un interruptor que puede tomar dos estados. El CPU utili za numerosos switchs ordenados en bancos de 8 switchs, lo que en realidad

![](_page_26_Picture_2561.jpeg)

nos da varios campos cargados con valores de 1 bit (de 0 a 255). Volviendo al tema, cuando se nos presenta una determinada información en binario,<br>rápidamente imaginamos las posiciones encendidas y apagadas, lo que es<br>muy útil. Por ejemplo: determinada rutina del sistema operativo, se ejecuta sólo cuando los 4 últimos bits, contenidos en un área de memoria están en-<br>cendidos (1111). Si sabemos que este<br>área esta cargada con 251, en el fondo nos sabemos nada, pero si nos dicen<br>que su contenido es 11111011, sabremos de una mirada, que esa rutina, no son 1011, luego no cumple la condición (ser 1111), para que se ejecute la rutina del ejemplo.

Sin embargo, la numeración binaria tiene un inconveniente: si debemos tratar con una serie larga de números nos costará mucho memorizarla: prue- ba recordar esta serie de instrucciones en binario <sup>01000010</sup> <sup>01001010</sup> 01110101 01100100 ¿verdad que es difícil de recordar e incluso tan sólo de distinguir uno de otro? Para solucionar este problema se utiliza el sistema Hexadecimal, o de base 16, en el que 16 unidades forman una de orden superior. Veamos esto con más detalle en tabla <sup>1</sup>

Sabemos que con 8 dígitos binarios<br>(8 ceros y unos), el número más elevado que podremos definir será el 11111111, cuyo equivalente decimal será el 255.

Es decir que con 8 dígitos podemos definir, en base 2, hasta 256 números diferentes, que van desde el 0 hasta el 255, en base 10.

Un cuadrado con <sup>1</sup> <sup>6</sup> casillas en cada lado contendría 256 casillas en su interior.

Eligiendo otro sistema de numeración, cuya base sea <sup>1</sup> 6, podremos definir, solamente con dos dígitos, estos <sup>256</sup> números decimales.

Si contamos en base 16, necesitaremos de dieciséis cifras o dígitos. Las primeras diez cifras corresponden con<br>las de base 10 (0 a 9). Las restantes 6 las de base 10 (0 a 9). Las restantes 6<br>son las letras que van de la A a la F; así tendremos:01 23456789ABCDEF.

Con este sistema cualquier número

expresable con 3cifras (entre 0 y 255)<br>en base 10, o expresable en ocho cifras ebase 2, puede ser compuesto con solamente dos dígitos, p.e. 59. El primer dígito lo multiplicamos por 16 elev. a 0(= <sup>1</sup> ), el segundo por <sup>1</sup> 6 elev. a  $1(=16)$ , así:

$$
\begin{array}{rcl}[(9 \times 16^{0}) + (5 \times 16^{1})] & = [(9 \times 1) + (5 \times 16)] & = & 89\n\end{array}
$$

Los dígitos A, B, C, D, <sup>E</sup> <sup>y</sup> <sup>F</sup> corres- ponden respectivamente <sup>a</sup> los números decimales 10, 11, 12, 13, 14, 15. (Ver tabla 1 con los 16 primeros números).

Así el número en base <sup>1</sup>6, C9 será el decimal;

 $[(9\times16^{\circ}) + (12\times16^{\circ})] = 201$ 

Las ventajas que ofrece este siste- ma de numeración son varias. Una de ellas es que resulta fácil de recordar, con dos dígitos hexadecimales. Por ejemplo 11111111 (ocho unos) es igual a FF. De modo que el hexadecimal  $F = 15$  en decimal es  $FF =$  $(15 \times 16^{\circ}) + (15 \times 16^{\circ}) = (15 \times 1) +$ (15x16)

 $15 + 240 = 255$ , que como sabemos<br>en binario es en binario es<br>11111111.

Pero lo bueno del caso es que  $F =$ 1111 (4 unos) o sea Hexadecimal F =<br>15 y binario 1111 igual a 15 así que ve-<sup>1</sup> <sup>5</sup> <sup>y</sup> binario <sup>1111</sup> igual <sup>a</sup> <sup>1</sup> <sup>5</sup> así que ve- mos que es muy fácil transportar nú meros HEXADECIMALES a binarios y<br>viceversa, haciendo uso de la tabla 1, pues se puede transportar directamente cada dígito HEXA por su valor en bi nario (4 dígitos), así.

![](_page_26_Picture_2562.jpeg)

Es decir podemos unir directamente los grupos de 4 dígitos binarios resul tantes de la traducción inmediata de los dígitos Hexadecimales.

Así pues con el sistema Hexadecimal, solucionamos los problemas lógi cos y nemotécnicos en el manejo de byts (si tienes, a pesar de todo, alguna duda te rogamos consultes un manual de matemáticas).

![](_page_27_Picture_0.jpeg)

# NUMERACION DE LAS AREAS DE MEMORIA

Si hemos dicho que el Z80 puede direccionar 65536 áreas de memoria, que si lo traducimos a Hexadecimal, utilizando el mismo algorritmo que hici mos servir para el sistema binario, nos dará FFFF.

 $\mathsf{FFFF} = (\mathsf{F} \times 16^{\circ}) + (\mathsf{F} \times 16^{\circ}) + (\mathsf{F} \times 16^{\circ})$ 

 $(F \times 16^3) = F + (F \times 16) + (F \times 256) +$ 

 $(F \times 4096)$  = (sustituyendo F por 15)  $15 \times 240 \times 3840 \times 61440 = 65535$ .

De tal manera se numeran desde Hexadecimal 0000 hasta Hexadecimal FFFF con 4 dígitos hexadecimales, que ordenan y clasifican toda la memoria del ordenador.

Ahora estamos en condiciones de entender los siguientes esquemas sobre la memoria del sistema MSX. Estos esquemas se estudiarán en profundidad en nuestro próximo artículo.

J. C. González S.

![](_page_27_Picture_9.jpeg)

# **CONFIGURACION** DEL AREA DEL USUARIO

![](_page_27_Picture_707.jpeg)

#### Area de programa

Almacena un programa con sus números de línea.

#### Area de variables

Almacena datos numéricos y los punteros para los datos alfanuméricos.

#### Area de variables de matriz

Almacena los datos de las variables de matriz. También almacena el puntero para el área de cadenas si los datos son alfanuméricos.

#### Area libre

No utilizada. El tamaño podrá conocerse utilizando la función FRE.

#### Area de la pila

Utilizada para guardar direcciones de retorno.

#### Area de cadenas

Almacena cadenas incluyendo las variables y variables de matriz alfa numéricas. El tamaño podrá especificarse con

una sentencia CLEAR.

Bloque de control de archivos Utilizado durante la entrada/salida de archivos.

# TRUCOS DEL PROGRAMADOR

![](_page_28_Picture_1.jpeg)

# SCROLLING DE PANTALLA

Adolfo Molina nos ha remitido dos breves listados presentando un nuevo scrolling de pantalla, es decir presentación de textos en forma de ventana gráfica, y un juego de caracteres. Obsérvese que en la línea 60 se exluyen los caracteres (CHR\$) del al 32, por corresponder a instrucciones como PRINT (CHR\$ 12) BEEP (CHR\$ 7) RETURN, SPACES, etc., las cuales no se pueden listar porque pertenecen a un gráfico listable por pantalla o imprimible por plotter, sino a caracteres de control interno del ordenador, im presora, etc.

# AUTONOMIA SOBRE EL **CASSETTE**

Francisco Povedano Ortiz nos explica que «la orden motor on (O MOTOR) dada desde el ordenador deja al programador autonomía sobre el cassette, evitando de este modo te moto para poder rebobinar, avanzar, etc. la cinta empleada en la grabación. Lo mismo pero a la inversa ocurre con la orden motor off.

# GRAFICOS DE SPECTRAVIDEO

José Begué nos remite una infor-<br>mación especialmente útil para los usuarios del **Spectravídeo 328,** el cual<br>es parclalmente compatible con el sises parcialmente compatible con el sis-<br>tema MSX. Para hacer correr un pro-<br>grama en este ordenador donde en-<br>contremos **Open «GRP»** (gráficos) deberemos colocar en el SV328 Open «CRT» (Tubos Rayos Catódicos). En fin, que se trata de sustituir el GRP que aparece en nuestros listados por CRT.

# TRUCOS DE PROGRAMACION

a sentencia PAINT es lenta. Mientras el dibujo de un cuadrado de color LINE (), BF resulta bastante rápido, de modo que si tratamos de utilizar la orden PAINT veremos que tarda mucho más en ejecutarse. Lamentablemente en el MSX no tenemos la orden BF para CIRCLE así que si deseamos obtener un efecto similar debemos pro curar que el centro del círculo esté en la parte visible de la pantalla y colocar a continuación de CIRCLE una sentencia PAINT STEP (0,0).

Muchos lectores nos han escrito pre guntando por funciones de las que el BASIC MSX carece, como la mayoría de los ordenadores personales que trabajan en BASIC. Pero esto no suscita mayores inconvenientes porque se pueden deducir <sup>a</sup> partir de las funcio nes que están directamente implementadas en la ROM de nuestro MSX. Para ello sólo basta con seguir la Tabla que nos ha facilitado la casa CANON.

# TABLA DE FUNCIONES DERIVADAS

SKCANTK  $SEC(X) = 1/COS(X)$ **CONSECANTE**  $CSC(X) = L/SIN(X)$ **COTANGENTE**  $COT(X) = I/TAN(X)$ ARCO SKNO  $ARCSIN(X) = ATM(X/SQR(-X*X + 1))$ ARCO COSKNO  $ARCCOS (X) = -ATN(X/SQR(-X*X + 1))+ 1.5708$ ARCO SKCANTK ARCSEC (X)  $=$  ATN (X/SQR(X\*X--1)) + SGN (SGN(X)-)\*1.5708 ARCO COSKCANTK ARCCSC (X)<br>= ATN (X/SQR(X\*X—1)) + (SGN(X)—1)\*1.5708 ARCO COTANCKNTK  $\text{ARCCOT (X)} = \text{ATN(X)} + 1.5708$ SKNO HIPERBOLICO  $SINII(X) = (ENP(X) - ENP(-X))/2$ COSKNO HIPERBOLICO  $COSH(X) = (EXP(X) + EXP(-X)/2$ TANGENTE IIIPERBOLICA<br>TANH (X)  $=(EXP(X)-EXP(-X))/(EXP(X)+EXP(-X))$ SKCANTK HIPERBOLICA SECH $(X) \approx 2/(EXP(X) + EXP(-X))$ <br>COSECANTE HIPERBOLICA  $CSCH(X) = 2/(EXP(X) - EXP(-X))$ COTANCKNTK IIIPKRBOI.ICA COTH (X)  $=(\text{EXP}(X) + \text{EXP}(-X))/( \text{EXP}(X) - \text{EXP}(-X))$ <br>ARCO SENO HIPERIIOLICO  $ARCSINH(X) = LOG(X + SQR(X^*X + I))$ ARCO COSENO HIPERBOLICO  $A RCCOSH(X) = LOG(X + SQR(X^*X-1))$ <br>ARCO TANGENTE HIPERBOLICA  $ARCTANH(X) = LOG((1+X)/(1-X))/2$ <br>ARCO SECANTE IIIPERHOLICA  $ARCSECH (X) = I.OG((SQR(-X*X + 1) + I)/X)$ 

ARCO COSECANTE IIIPERBOLICA<br>ARCCSCH(X) = LOG((SGN(X)\*SQR(X\*X + 1) + 1)/X)

ARCO COTANCKNTK IIIPKRBOI.ICA ARCCOTH (X) <sup>=</sup> LOG((X <sup>+</sup> l)/(X— 1))/2

10 REM \* DESFILE DE UN TEXTU \* 20 CLS : COLUR 1,7 : SCREEN 0 30 A≉="PANTALLA UTILIZANDO LAS POSIBILIDADES DE MID\* ESTO ES UN DESFILE DE TEX<br>TO EN LA PANTALLA UTILIZANDO LAS POSIBILIDADES DE MID\$ "<br>40 P=41 50 LOCATE 10,10 60 PRINT MID\*(A\*,P,40; 7l2, p=p+l 80 IF  $F=LEN( A*)-41$  THEN  $P=1$ 90 BOTO 50 <sup>30</sup> REM \* JUE130 DE CARACTERES \* <sup>40</sup> CLS :SCREEN : CÜLÜR 1,11 50 PRINT " JUEbü DE ChRhCTERES : " :PRINT 60 FOR l'A=33 TÜ 255 70 PRINT CHR#(I%);" "; BØ NEXT

![](_page_29_Picture_0.jpeg)

er Festival de Software

GeneraMal de Catalunya C«ntre divulgador de la Informática

 $\Box$ 

# l. er FESTIVAL

#### Se celebrará en octubre en Barcelona

En Barcelona tendrá lu- gar el próximo mes de octubre el Primer Festi-<br>val de Software de España, El mismo ha sido organizado por el Centro Divulgador de la In-

formática, dependiente de la |<br>Generalidad de Cataluña, con | la colaboración de Informat 85 y la Associació de Técnics d'Informática. Una de las particularidades de este Festival es que los programas concursantes serán juzgados por el público asistente mediante un cuestionario que propondrá cinco criterios de calificación. Los aspectos más técnicos se rán considerados por un Jura do de especialistas designado por los organizadores. Los mejores programas presentados recibirán una mención en cada una de las eeis secciones Quegos, iniciación a la infor mática, enseñanza asistida por ordenador, vida práctica, arte, cultura, imaginación y creación, y simulación), en las<br>categorías - juniors --hasta | veinte años-, y seniors -desde veintiún años-. El premio mayor a cada una de las categorías será de 100.000 ptas.

![](_page_29_Picture_8.jpeg)

con famosos juegos para orde nadores <sup>y</sup> en especial para los MSX. Pero si hasta ahora con- templábamos estos juegos <sup>a</sup> través de publicaciones ex-<br>tranjeras y si queríamos alguno debíamos solicitarlo a Gran Bretaña, eso ya no eucede gracias a Iveson Software. Esta casa ha importado los juegos ma MSX, asumiendo su distribución en toda España. Su dirección es Riera de Tena, 15 - 08014 Barcelona - Tel. (93) 249 3196.

![](_page_29_Picture_10.jpeg)

<sup>y</sup> compatibles con todos los aparatos MSX, cuya misión es descubrir distintos aspectos de la personalidad de cada individuo. El cassette <sup>1</sup> es un «Test de Carácter», el segundo es un «Test de capacidad de concentración» y el tercero un «Test de adaptación». Los dos últimos son sumamente inte resantes parajóvenes con eda des comprendidas entre los diez y dieciocho años, ya que ellos se enfrentan a dificultades cotidianas tanto en su relación familiar como escolar.

## NUEVAUNIDAD DE DISCOS TOSHIBA

#### La eficacia de una buena memoria

Colon es Riera de Tena, 15 **La eficacia de una buena memoria**<br>
931 96.<br> **La eficacia de una hora de la parte de la parte de la parte de la parte de la parte de la parte de la parte de la parte de la parte de la parte de la** pacidad de operación casi profesional y, obviamente, am-<br>pliarán el campo de utilidad<br>doméstica. Su diseño es muy<br>simple y su color claro es de<br>agradecer a la hora de reunirlo<br>con los demás aparatos infor-<br>máticos. Nos anuncia Toshiba que ya está a punto de lanzar al mercado es pañol una unidad de discos que viene a completar su extraor dinaria gama de periféricos. La unidad de discos Toshiba es con lo cual los microordenadores MSX podrán tener una ca pacidad de operación casi prodoméstica. Su diseño es muy simple <sup>y</sup> su color claro es de agradecer <sup>a</sup> la hora de reunirlo con los demás aparatos infor máticos.

# LOS MSX DE JVC SIGUEN CRECIENDO

#### El nuevo modelo se usará para vídeo interactivo

Sibien aún en España no te el aparato MSXJVC, la compañía japonesa tiene <sup>a</sup> punto de comercialización su nuevo modelo.

# IVESON **SOFTWARE**

#### Importa los PSS

a popular marca britá nica de software PSS que cuenta en su catálogo

# FRANCIAYATIENE OTRO MSX

Losusuarios franceses ya tienen otro ordenador del sis- tema MSX. Se trata del YENO DPC 64, un ordenador de origen surcoreano denominado «DAE W00» de diseño similar a los que ya existen en el mercado correspondientes a la misma norma. El teclado del YENO sin embargo ha sido adaptado al francés. La memoria viva de este microordenador es tal vez lo mejor de él pues tiene 80 K. También tiene una serie de interfaces integradas —cassette, disckette, joysticks, etc-. No hay noticias de que este ordenador se vaya a comercializar en España, pero seguramente entrará una vez que se haya producido la integración en la CEE.

![](_page_29_Picture_24.jpeg)

Según la empresa el joven JVC podrá conocerse en todo el mundo en el mes de septiembre. Entre sus principales ca racterísticas pueden destacar-se sus 64K de RAMy su capacidad de sobreimpresión para uso con vídeo interactivo. De acuerdo con las declaraciones de un portavoz de JVC, éste será el primer microordenador MSX que permitirá al usuario combinar imágenes de vídeo con gráficos de orde nador.

### GOLDSTAR DE 64K

#### El MSX que faltaba

 $\sum$ a está en España el apa-<br>rato MSX Goldstar, cu-<br>ya capacidad de memoria lo hace altamente competitivo. Con la comercialización de eeta marca ee amplía notablemente la oferta del sistema una mayor libertad de elección. El diseño de este aparato se caracteriza por su eencillez<br>y el colorido de eu teclado, lo y el colorido de eu teclado, lo<br>que permite una perfecta identificación visual de cada tecla y sus funciones. ITAR COMPU-TER, S.A. —Alfonso el Batalla-<br>dor, 16— de Pamplona, y DIS-VENT, S.A. -Entenza, 218- de Barcelona, se anuncian como distribuidores de Goldstar.

![](_page_30_Picture_4.jpeg)

SVI-727 MSX

Un poderoso cartucho

Elcartucho SVI-727 MSX de 80 columnas que Spectravideo comercia-<br>liza convierte a loe micro ordenadores MSX en máquinas de gran potencia operativa po niendo en pantalla 80 caracte res por línea usadas bajo CP/M. Este periférico de indudable<br>interés para los usuarios del interés para los usuarios del<br>MSX es anunciado por Indes-<br>comp -Av. del Mediterráneo, 9.<br>28007 Madrid y Tarragona,<br>110. 08015 Barcelona—.

![](_page_30_Picture_6.jpeg)

![](_page_30_Picture_7.jpeg)

#### DATA RECORDER DR 202A SANYO

#### Graba y busca datos a alta velocidad

a grabadora de datos de cinta cassette Sanyo DR 202A<br>compatible para ordenador ha sido diseñada con el sistema de búsqueda de Datos Automático (ADSS) de tres programas. Esta grabadora de operatividad casi profesional permite un fácil almacenamiento de datos en una cinta cassette corriente. El ADSS de tres programas con silenciamiento en la función de guardar, permite al usuario un fácil y rápicar es su interruptor de cambio de fase, que puede emplearse<br>con diversas clases de cinta comercial. Sin duda estamos ante<br>un periférico muy interesante. Su precio es de 11.000 Ptas.<br>aproximadamente.

![](_page_30_Picture_11.jpeg)

## YA LLEGO EL SANYO MPC-100

#### Un MSX con toque de distinción

Comola mayoría de los ordenadores MSX su corazón es ROM 32K MSX Basic, 16K de firmware y 18K de vídeo ROM.

En un examen superficial de este aparato destacamos su cuidado diseño, la disposición de su teclado <sup>y</sup> el buen tacto del mismo, aunque no haya una distinción cromática.

La primera impresión que nos da este aparato es que puede convertirse en uno de los más solicitados del mercado. Su precio es similar al de las otras marcas del sistema. Por ahora vaya la noticia, mientras tanto estudiaremos con detenimiento y muy pronto haremos un banco de pruebas para detallar

Otro juego ideado por uno de nuestros lectores tomando como base el popularísimo juego de los chinos. Mariano García Pascual es quien nos ha remitido este programa. En este caso conviene también apuntar otro detalle. Se trata de su tratamiento muy simple y a la vez simpático,<br>ya que juegas con el ordenador MSX, que aquí se llama Lester, y él te habla como si fueses un amigo. Que te diviertas.

![](_page_31_Picture_1.jpeg)

![](_page_31_Picture_13.jpeg)

150 LINE INPUT N\$ 570 H=VAL(A\$): IF H=D THEN 540 160 IF LEN(N\$)>10THEN 130

170 SCREEN 2 180 OPEN"GRP:"FDR OUTPUT AS#1 190 PRESET(48.10), 4: PRINT#1, "JUEGO DE LD S CHINDS" 2d0 LINE(46,8)-(200,18),15,8 210 PRESET(56,30),4:PRINT#1,"Escrito por  $M.G.P.$ " 220 PRESET(10,50),4:PRINT#1,"Hola ":N\$ 230 PRESET(10,60),4:PRINT#1,"Yo me llamo LESTER y espero que pases un rato m uy agradable y que al final pierdas." 240 PRESET(0,120),4:PRINT#1,"Si empiezas tu pulsa la tecla T" 250 PRESET(0,140),4:PRINT#1,"Si empiezo yo pulsa la tecla Y" 260 N=0:P=0:6=0:X=0:I=0 270 PLAY"T100XI\$:M60250D5L16ACDEAAG8CDGG FAA#CFFFAA#CFF" 280 A\$=INKEY\$ 290 IF PLAY(1)=0 THEN 270 300 IFA\$="T"DRA\$="t"THEN330 310 IFA\$="Y"DR A\$="y"THEN340 320 GDT0 280 330 T=1:GOTD 350  $340$  T= $0$ 350 LINE(0,0)-(128,150),5,8F:LINE(129,0)  $-(255, 150)$ , 11, 8F 360 PRESET(64-(LEN(N\$)/2)\*8,10),5:PRINT# 1, N\$: PRESET(168.10), 11: PRINT#1, "LESTER" 370 PRESET(10,25),5:PRINT#1, "Puntos:":P RESET(139, 25), 11: PRINT#1, "Puntos :" 380 PRESET(2,40),5:PRINT#1,">>>>>>>>>>>>>  $390$   $I = I + 1$ 400 LINE(9, 159)-(150, 170), 4, 8F 410 PRESET(10, 160), 4: PRINT#1, "Partida Ng  $: " : I$ 420 PRESET(10,50),5: PRINT#1, "Coges de 0  $a - 3$ 430 A\$=INKEY\$:IFA\$=""THEN430 440 IF A\$<"4"AND A\$>="0"THEN 460 450 GOTD 430 460 A=VAL(A\$):PRESET(60,60),5:PRINT#1,A\$ 470 PRESET(139, 50), 11: PRINT#1, "Yo cogo :  $2^{\rm n}$ 480 8=INT(RNDC-TIME)\*4) 490 C=INT(RND(-TIME)\*4) 500 D=C+8 510 IFT=1THEN520ELSE610 520 PRESET(138, 20), 11: PRINT#1, "Digo que hay":PRESET(189,80),11:PRINT#1,D 530 PRESET(10,70),5:PRINT#1, Dices que h ay :" 540 A\$=INKEY\$:IFA\$=""THEN540 550 IF A\$<"7" AND A\$>="0"THEN 570 560 GDTO 540

550 IF A\$<"7" AND A\$>="0"THEN 570 560 GDT0 540

580 PRESET(60,80), 5: PRINT#1, H 590 T=0 600 GDT0 240 610 PRESET(10, 20), 5: PRINT#1, "Dices que h  $ay: 1<sup>n</sup>$ 620 A\$=INKEY\$:IFA\$=""THEN620 630 IF A\$<"7" AND A\$>="0"THEN 650 640 GOTD 620 650 H=VAL(A\$) 660 PRESET(60.80), 5: PRINT#1, H 670 D=INT(H/2+8) 680 IF D>6THEND=6 690 IFH-C<0THEND=8 700 IFH=6THEND=3+8 710 IF H=D THEN IF H=0 THEN D=1 ELSE D=D  $-1$ 220 PRESET(139,20),11:PRINT#1,"Digo que hay:":PRESET(189,80),11:PRINT#1,D  $730$  T=1 740 J=A+8:Z=1 750 PRESET(189,60), 11:PRINT#1,8 260 LINE(88,140)-(168,150),8,8F 770 PRESET(89,141),8:PRINT#1, "TOTAL :";J 780 IFH=JTHENPLAY"04ACD8AA":FDRD=1T010:L INE(2,9)-(120,19),5,8F:PRESET(64-(LEN(N\$ 1/21\*8.101,5:PRINT#1.N\$:FORQ=1TD50:NEXTQ :NEXTD:G=G+Z:LINE(73,24)-(103,34),5,8F:P RESET(74,25),5:PRINT#1,G 290 IFD=JTHENPLAY"05AC8EFA":FDRD=1T010:L INE(130, 9)-(245, 19), 11, 8F: PRESET(168, 10) . 11: FDRQ=1TD50: NEXTQ: PRINT#1, "LESTER": NE XTD:P=P+Z:LINE(202, 24)-(232, 34), 11, 8F:PR ESET(203.25), 11: PRINT#1, P 800 PRESET(40,175),4:PRINT#1,"Dtra parti da S/N" 810 C\$=INKEY\$ 820 IF C\$="S"DR C\$="s"THEN850 830 IF C\$="N"DR C\$="n"THEN900 840 GDTD 810 850 LINE(0,50)-(128,130),5,8F 860 LINE(129,50)-(255,130),11,8F 870 LINE(88, 140)-(168, 150), 8, 8F 880 LINE(30, 174)-(250, 190), 4, 8F 890 GDT0 390 900 SCREEN0:KEY DN 910 IF G>P THEN PRINTN\$:PRINT:PRINT"Eres muy bueno jugando a los chinos pero la proxima vez te vencere, tendre que ∵re∪i sarme los circuitos." 920 IF GKP THEN PRINT"Lo siento ";N\$:PRI NT:PRINT"Eres bastante malo jugando a lo s chinos, cuando aprendas podras desafia  $rme.$ " 930 IF G=P THEN PRINTN\$:PRINT:PRINT"Has tenido suerte al empatar la proxima vez que jugemos no tendras esa suerte.' 940 PRINT: PRINT"De todas maneras ha sido un placer jugar contigo ADIDS" 950 CLOSE#1:END

![](_page_33_Picture_0.jpeg)

![](_page_33_Picture_1.jpeg)

**MSX2 150 PTAS.** 

![](_page_33_Picture_4.jpeg)

**ESPECIAL MSX4 150 PTAS** 

*i i SOLO PARA COLECCIONISTAS!!* 

**ESPECIAL MSX3 150** 

UN VERDADERO USUARIO DEL MSX TIENE QUE TENER TODOS LOS NUMEROS DE SUPER JUEGOS EXTRA MSX

# <sub>i</sub>LA 1.ª REVISTA DE MSX DE ESPANA!

PARA QUE NO TE QUEDES CON LA COLECCION INCOMPLETA SOLO TIENES QUE ENVIAR HOY MISMO EL BOLETIN DE PEDIDO CON TUS DATOS PERSONALES A «SUPER JUEGOS EXTRA MSX» -DPTO. SUSCRIPCIONES c/. Roca <sup>i</sup> Batlle, 10-12, 08023 Barcelona.

![](_page_33_Picture_293.jpeg)

![](_page_33_Picture_12.jpeg)

![](_page_34_Picture_0.jpeg)

# **Programas Sony para ordenadores MSX** A la orden

![](_page_35_Picture_1.jpeg)

**Monkey Academy** 

![](_page_35_Picture_3.jpeg)

/?

Aprendiendo lngles-2

J

Adventure

Dorodon La Pulga Cosmos Control

Stop the express (Para el Tren)

![](_page_35_Picture_6.jpeg)

![](_page_35_Picture_7.jpeg)

**Creative Greetings** 

![](_page_35_Picture_9.jpeg)

El Ahorcado

![](_page_35_Picture_12.jpeg)

Ali baba

![](_page_35_Picture_14.jpeg)

![](_page_35_Picture_15.jpeg)

Sonygraph Ninja (El Samurai)

![](_page_35_Picture_18.jpeg)

Ordenador Doméstico

HIT 3IT<br>SON Y

Para lo que guste ordenar. MSX

![](_page_35_Picture_20.jpeg)

![](_page_35_Picture_21.jpeg)

Países Países Computador Computer The Snowman<br>
del Mundo-1 del Mundo-2 Adivino Billiards

![](_page_35_Picture_23.jpeg)

Reducciones

Hustler (Billar Data cartridge Quinielas y HomeWriter

Sparkie Aprendiendo

![](_page_35_Picture_27.jpeg)

Ficheros

Binary Land

![](_page_35_Picture_30.jpeg)

Battle Cross Mouser Crazy Train

(Tanque Destructor)

![](_page_35_Picture_36.jpeg)

![](_page_35_Picture_37.jpeg)

![](_page_35_Picture_38.jpeg)

![](_page_35_Picture_40.jpeg)

![](_page_35_Picture_42.jpeg)

**Y** muchos más títulos

![](_page_35_Picture_44.jpeg)

![](_page_35_Picture_45.jpeg)

de Stocks

![](_page_35_Picture_46.jpeg)

![](_page_35_Picture_47.jpeg)

![](_page_35_Picture_48.jpeg)

![](_page_35_Picture_49.jpeg)

![](_page_35_Picture_50.jpeg)

![](_page_35_Picture_52.jpeg)

![](_page_35_Picture_54.jpeg)

![](_page_35_Picture_56.jpeg)

Antartic Mastermind Contabilidad Athletic Land

E.l.

![](_page_35_Picture_65.jpeg)

lnglés-1

![](_page_35_Picture_67.jpeg)

Cubit Character Collection

![](_page_35_Picture_68.jpeg)

![](_page_35_Picture_69.jpeg)

![](_page_35_Picture_70.jpeg)

![](_page_35_Picture_71.jpeg)

![](_page_35_Picture_72.jpeg)

![](_page_35_Picture_73.jpeg)